# **ÍNDICE**

# **1. PRESENTACIÓN**

• Objetivos

# **2. INTERACTIVIDAD EN LA PUBLICIDAD DE INTERNET**

- Introducción
- Interactividad. Tecnología-contenido
- Interactividad como concepto
- Interactividad en la publicidad
- Publicidad Interactiva. Proceso completo de comunicación
- Video navegable

# **3. ANÁLISIS PROYECTOS INTERACTIVOS.**

- "Escape The Map"
- "Pleasure Hunt"
- "All Is Not Lost"

# **4. MEMORIA REALIZACIÓN SPOT INTERACTIVO.**

- Del concepto a la historia.
	- o **PREPRODUCCIÓN**
		- **Referentes visuales y narrativos.**
	- o **PRODUCCIÓN**
		- **Cromas**
		- **Fondos**
	- o **POSTPRODUCCIÓN.**
		- Edición
		- Composición
		- **•** Grafismo
- **5. CONCLUSIONES**
- **6. BIBLIOGRAFÍA**
- **7. ANEXOS**

#### **1. PRESENTACIÓN**

Este trabajo es el producto de una investigación acerca de la interactividad dentro del discurso de la publicidad, a partir de un spot interactivo para promocionar un producto llamado NAVID (las siglas se corresponden con *navegable video*). Se trata de un nuevo formato de video navegable para Internet y dispositivos móviles. Este spot interactivo fue desarrollado en Rock n Roll Pictures en los meses de Agosto y Septiembre de 2011 para la empresa SGM (Studio Gunnar Matysiak) desarrolladora de programación en HTML5 con el cual se desarrollo este nuevo formato de video navegable. Este lenguaje es una versión mejorada de HTML para WEB 3.0 que permite usar codecs libres o privados para visualización de contenidos multimedia o etiquetar mayores grupos de datos, entre otras mejoras. NAVID es un formato de video que muestra ciertas zonas interactivas mientras se reproduce, para acceder a otro tipo de información. Así cualquier vídeo hecho con NAVID, mientras es reproducido, permitirá acceder a cualquier información relacionada con lo que estamos viendo, ya sea un trailer de una película o una tienda de ropa entre otras opciones.

Este proyecto del master universitario en Postproducción Digital de la Universidad Politécnica de Valencia fue realizado en la productora Rock n Roll Pictures Berlín, donde hice mis practicas laborales por un periodo de 9 meses, enmarcadas dentro del programa de practicas en el extranjero de la Universidad Politécnica de Valencia y mediante el programa de becas Erasmus practicas. Allí realicé labores de postproducción de video en proyectos como videoclips, vídeos institucionales, cortometrajes y spots publicitarios. Aunque no era la primera vez que trabajaba en este estilo de proyectos, sí fue la primera vez que desempeñe la labor de dirección del área de postproducción. Era mi labor escuchar todas las ideas y los cambios que los directores consideraban que debían hacerse, al igual que era yo quien hacía estos cambios, por lo tanto desempeñé la labor de director del área así como la de operador. Mis labores se centraban en la postproducción de vídeo, desde la conceptualización hasta la creación. Esto quiere decir que en la preproducción debía estar en las reuniones con los clientes para proponerles ideas para la fase de

postproducción, mostrándoles referentes visuales y asesorando estéticamente. En cuanto se terminaba de grabar o de recoger el material necesario, estaba a cargo de la edición, animación, composición, trackings, rotoscopias y graduación de color según lo que se requiriera para cada proyecto. En el área de composición y animación utilizamos After Effects CS5 y para la edición y colorización usamos Final Cut Pro 7. Dependiendo de que era lo que debíamos hacer en cada proyecto y el volumen de trabajo que estos requerían, se incorporaban personas externas que colaboraban puntualmente en el proyecto para garantizar la entrega de los proyectos en plazo. Por lo tanto debíamos distribuir las labores, creando siempre un nuevo flujo de trabajo para cada proyecto, que ayudara a cumplir con las fechas y con los requerimientos. En su mayoría eran proyectos que no necesitaban un gran equipo de personas, pues se trataba de proyectos de no mas de 5 minutos de duración donde las exigencias de postproducción no eran muy altas. Sin embargo, en algunos casos se requerían ciertos detalles que implicaban más tiempo que otros, lo que entorpecía el flujo de trabajo. Mi incorporación al departamento de postproducción de la empresa permitió a sus fundadores dedicar más tiempo a las labores de producción, entre las cuales estaba conseguir clientes. Esta situación reportó a la productora un mayor número de proyectos a desarrollar y por tanto un importante volumen trabajo.

El hecho de que sólo hubiera una persona haciendo toda la postproducción en un principio fue contraproducente, pues hizo que todos los procesos fueran mas lentos y significó una perdida de objetividad en cuanto a los conceptos a desarrollar en esta fase. Era la misma persona quien hacía de operario y a la vez de director de postproducción. Pero ¿cómo un director de postproducción de video es también el que desarrolla el contenido? O más bien ¿cómo un alumno de practicas llega a ser el encargado de la postproducción en una productora? Quisiera creer que la productora depositó en mi esa confianza por que vieron a alguien comprometido con su trabajo y consecuente con sus ideas y sus acciones. Pero la verdadera razón fue por la falta de personal en la productora.

En el inicio de estas practicas éramos tan solo tres personas de las cuales dos eran los fundadores de la productora. Se trataba de una productora relativamente nueva que ya tenía algunos proyectos realizados, otros en proceso de creación y algunos en su fase inicial. Con el tiempo se fueron uniendo al equipo más personas que ayudaron a solucionar este tipo de "cuellos de botella" que entorpecían el flujo de trabajo. En la actualidad la productora tiene un equipo de ocho personas de las cuales cuatro forman parte del equipo de postproducción donde aún sigo encargado de los contenidos.

Estar a cargo de la postproducción de una productora, por pequeña que sea, es extenuante. Al principio este tipo de confianza que se me dio fue abrumadora. Era un gran compromiso que exigía mucho más de lo que me imaginaba que iban a ser unas prácticas. Esto se convirtió en el motor para enfrentar una etapa en la que pondría en práctica muchos conocimientos adquiridos, afianzaría algunos otros y adquiriría muchos más. Colaboré analizando y creando de forma objetiva todos los requerimientos necesarios en cada uno de los proyectos que desarrollábamos. Hubo momentos en los que los proyectos no evolucionaban como era necesario pues la falta de personal para ejecutar las ideas tampoco ayudaba mucho a mantener una productividad constante. Fue cuando el equipo creció que se hicieron las mejores propuestas visuales, esto fue porque logramos construir un mismo concepto pero cada cual encargado de una labor distinta.

Estas practicas significaron un crecimiento profesional considerable. Formé parte de un equipo de trabajo capaz de proyectarse en el mercado audiovisual, que con tan solo un año de existencia ya ha logrado buenos resultados. Enviamos un cortometraje a la convocatoria de Berlinale 2012, conseguimos hacer tres o cuatro videoclips de bandas locales y trabajamos en una campaña del gobierno austriaco para promover las capacitaciones laborales de trabajadores de Europa del este (ver Anexos Figura 1 y 2), entre otros. Todo esto significó un volumen de trabajo considerable teniendo en cuenta el equipo técnico con el que contábamos.

La realización del spot publicitario para NAVID no hubiera sido posible sin la paciencia y dedicación de mucha gente. Representó un gran esfuerzo por parte de todo un equipo gracias al que conseguimos un producto directo, comprensible y divertido. Estará funcionando en Internet en Marzo 2012, sigue en proceso de diseño sonoro y de programación. Lo que aquí se presenta es el producto final de vídeo.

El spot publicitario para promocionar NAVID es un proyecto encargado por la compañía SGM desarrolladora de programación en HTML5 a Rock n Roll Pictures. Este proyecto supuso un gran reto para la productora pues era la primera vez que se hacía una propuesta publicitaria de esta magnitud. Se nos dio la libertad de crear la historia y la manera de contarla. Más adelante veremos en detalle cuales fueron los pasos desde la concepción hasta la creación de este proyecto, así como las labores especificas desarrolladas en cada fase y las decisiones que se fueron tomando a medida que íbamos avanzando en el proceso.

## **Objetivos**

- 1. Analizar cómo cambia el mensaje de la publicidad al introducir el concepto de la interactividad en su discurso.
- 2. Explicar de que se trata el concepto de interactividad que usan algunos proyectos multimedia publicitarios de Internet que involucran dinámicamente al usuario.
- 3. Encontrar las características que definen a un proyecto multimedia digital que exija una interactividad compleja.
- 4. Revisar cómo cambia el proceso de comunicación entre emisor-mensajereceptor de la publicidad al introducir el concepto de interactividad.
- 5. Exponer el proceso de creación del spot interactivo para Internet llamado NAVID.
- 6. Exponer las decisiones, los procesos y los problemas al hacer el spot publicitario desde el momento de la preproducción hasta la postproducción, haciendo énfasis en este último.

## **2. INTERACTIVIDAD EN LA PUBLICIDAD DE INTERNET.**

## **Introducción**

Cada vez hay más cosas de nuestra vida diaria que podemos hacer en Internet, por ejemplo pagar facturas o hacer compras. El marco teórico de este proyecto comienza con la pregunta ¿en qué cambia nuestra cotidianidad, desde que empezamos a tener experiencias virtuales tan cercanas a la realidad, como mirar cada detalle de una prenda de vestir en una tienda online? esto es ¿Por qué cada vez más gente prefiere hacer compras en Internet que ir a la tienda? Para abordar esto hay que considerar que cada vez se están brindando más posibilidades de control al usuario como la idea de manejar el tiempo, de revisar cada detalle, de ser el máximo controlador del lugar en Internet y, por tanto, de la experiencia.

Esta reflexión tiene como punto de partida la interactividad en la publicidad, su mensaje y la manera en que nosotros como receptores interpretamos ese mensaje. Si bien es cierto que la publicidad como medio es un gran catalizador de cambios en nuestra cotidianidad como sociedad, es interesante revisar si esa influencia cambia desde que se introduce la interactividad como parte de su discurso. Esto lleva a preguntarnos ¿se logra a partir de la interactividad una mejor pregnancia del mensaje publicitario en el receptor? ¿es la interactividad un factor de cambio en el objeto de la publicidad (esto es vender un producto) y por consiguiente un factor de cambio en nuestra cotidianidad? Hablaremos de la interactividad como concepto y como herramienta narrativa donde se le da por primera vez al cliente/usuario la oportunidad de modificar los contenidos y de manejar el tiempo de una manera lúdica.

Haremos un análisis de los contenidos de nuevas propuestas publicitarias para Internet especialmente en campañas que usan la interactividad como herramienta capaz de producir un mejor proceso comunicativo con el usuario. El análisis de los contenidos se realizará en base a dos premisas: el uso del concepto de interactividad y la propuesta gráfica y estética que estos presentan.

Por ultimo hablaremos de todo el proceso creativo del spot interactivo para NAVID en una memoria que contará todas las fases de la realización, desde la preproducción hasta la postproducción de este proyecto. Hablaremos de las metas, tareas y complicaciones que tuvimos mientras desarrollábamos todos los contenidos. Entraremos un poco más a fondo en los procesos llevados a cabo en la parte de la postproducción, pues es donde se concentraba la mayor carga de trabajo y donde queremos centrarnos para desarrollar este trabajo dirigido al Master en Postproducción. Hablaremos sobre las labores a cumplir en esta fase, donde debíamos crear un buen flujo de trabajo para conseguir los objetivos propuestos, así como también hablaremos de los problemas y las soluciones que se presentaron.

#### **Interactividad. Relación tecnología-contenidos**

Vivimos en una Era Digital en la que la inmediatez de la información y la virtualidad han generado cambios en nuestra conducta social. Esta era se caracteriza por los medios informáticos y la interactividad. En el libro *Guerra y paz en la aldea Global* (1968) Marshall Mcluhan introdujo el término aldea global para definir la interconexión casi instantánea y directa entre los individuos a través de medios electrónicos de comunicación. Según su hipótesis los medios tendrían el poder de modificar el curso y funcionamiento de las relaciones y actividades humanas. Aunque somos nosotros quienes inventamos Internet o la televisión, es su desarrollo lo que comienza a modificar nuestra cotidianidad. Cada vez es más la gente que prefiere comprar en Internet en lugar de salir al almacén. Cada vez somos más dependientes de él. Poco a poco son más las tareas de la vida diaria las que podemos hacer por medio de Internet, que ha dejado de ser una herramienta para ser un estilo de vida. La posibilidad que le da Internet al usuario de tener acceso a cualquier tipo de información y la confluencia de todos los medios de comunicación (radio, prensa, televisión) en él, ha significado cambios en nuestra conducta como clientes, como espectadores y como usuarios. Estamos inmersos en una virtualidad donde la naturaleza del medio nos empuja hacia contenidos más dependientes del usuario. Es esto lo que lleva a buscar nuevas propuestas publicitarias, que deben dejar a un lado los métodos clásicos de persuasión, pues esta claro que ya no nos conformamos con ser espectadores pasivos. Estos métodos clásicos son los que definen lo que llamaremos aquí publicidad tradicional. Todos los anuncios publicitarios multimedia, imágenes o textos en Internet o cualquier otro medio de transmisión que cumpla con las premisas de un mensaje cerrado, sencillo y directo son publicidad tradicional. En la medida en que no sean anuncios que le den la oportunidad a la gente de crear un dialogo con ellos, y en tanto no cumpla con el concepto de interactividad que venimos desarrollando, los clasificaremos en este grupo.

La confluencia de la sociedad hacia un medio puramente interactivo hace que ese medio busque nuevas maneras de atraer usuarios, pues las formulas tradicionales han dejado de tener el mismo impacto. Por esta razón y por la naturaleza del trabajo visual aquí presentado es por la que nos interesamos en la nueva forma en que la publicidad en Internet atrae a clientes por medio de la interactividad. Estas nuevas formulas traen consigo la naturaleza del mismo medio como elemento principal de exploración, la interactividad como estilo narrativo, como concepto y como elemento que traslada el control del productor al usuario.

Debemos aclarar que interacción, como término, no es lo mismo que interactividad como concepto. La definición que nos da de interacción el diccionario de la Real Academia Española es solamente como término: "acción que se ejerce recíprocamente entre dos o mas objetos, agentes, fuerzas, etc.<sup>1</sup>" Esta es la definición etimológica y formal de la palabra, pero se queda corta para hablar de la interactividad como concepto en la medida en que el concepto significa algo más que una "causa-efecto". La interactividad es un concepto que reúne una serie de características que conllevan toda una experiencia virtual como la no linealidad, los caminos sin salida, el elemento lúdico como genero narrativo y método de enseñanza; la modificación de contenidos y algunas otras cosas que ya veremos en detalle. Aquí vamos a definir brevemente qué es la interactividad específicamente

!!!!!!!!!!!!!!!!!!!!!!!!!!!!!!!!!!!!!!!!!!!!!!!!!!!!!!!

<sup>1</sup> http://buscon.rae.es/draeI/SrvltConsulta?TIPO\_BUS=3&LEMA=interaccion

para el material multimedia y el contenido digital, para así llegar a lo que queremos analizar, esto es, la interactividad en la publicidad de Internet y cómo esta cambia el proceso comunicativo de la publicidad entre emisor-mensaje-receptor. También buscaremos la manera de afirmar que el desarrollo de estos nuevos proyectos interactivos está relacionado con el desarrollo de nuevas tecnologías de interactividad física como por ejemplo una pantalla táctil. En la medida en que cambia la tecnología, el medio y sus contenidos, lo hacemos también nosotros, convirtiendo lo que en un principio era difícil y sofisticado en sencillo y manejable.

La interactividad en los medios digitales se viene desarrollando al mismo tiempo que la tecnología. Desde hace más de seis décadas se habla del termino de interactividad entre usuario y producto, no solamente en contenidos sino también en dispositivos. El primer show de TV interactivo llamado "Winky Dink and you" se transmitió en 1953, este programa buscaba que los niños ayudaran a los personajes dibujando sobre la pantalla con lápices de colores y papeles. Algo absurdo sabiendo que los niños dejaban llena de rayones la pantalla del televisor. En la década de los 70's la compañía Warner invento un prototipo de televisión que pretendía la interactividad en 2 canales simultáneamente. En 1994 Time Warner puso un servicio al mercado de 500 canales que alcanzo a llegar hasta 4000 hogares, un prototipo de televisión estilo "pague por ver" que no duró mas de tres años por el alto coste de la tecnología necesaria para hacerlo funcionar. Todos estos intentos de crear un vínculo más estrecho entre usuario y producto tuvieron una muy buena acogida pero no lograban durar mucho, esto se debió a que siempre hubo un conflicto entre contenidos y tecnología. En todos los casos prometieron muchas posibilidades para el usuario y no pudieron sobrellevar la demanda con las tecnologías que se tenían en ese momento. Hay una relación directamente proporcional entre desarrollo de contenidos y el desarrollo tecnológico. Hoy en día este tipo de proyectos han sido posibles gracias al desarrollo de nuevas tecnologías (ordenadores, móviles o pantallas táctiles) y a Internet. Ahora podemos, desde la comodidad de nuestro hogar, y de manera personalizada, hacer video llamadas o dibujar con nuestros dedos en una pantalla sin usar pinturas o incluso ver la película que queramos en el momento que queramos. Esa búsqueda por estrechar el vínculo entre producto y usuario, ha sido lo que ha llevado a un mayor desarrollo en materia de tecnología y a crear mejores contenidos cada vez mas interesantes, que sean más accesibles y amables con el usuario. En la medida en que los productos tecnológicos son más amables con el usuario, por ejemplo las pantallas táctiles, es mas fácil interactuar con este tipo de contenidos interactivos.

#### **Interactividad como Concepto**

!!!!!!!!!!!!!!!!!!!!!!!!!!!!!!!!!!!!!!!!!!!!!!!!!!!!!!!

Como hemos señalado, la definición que nos proporciona el diccionario de la palabra interacción no alcanza a darnos una idea de todo lo que el concepto de interactividad significa. Para poder definir el concepto, debemos añadir que existe una retroalimentación mutua entre contenido y usuario, al igual que una capacidad del receptor de modificar el contenido. También supone la incorporación del elemento lúdico, con el cual por medio de ensayo-error vamos aprendiendo y así avanzando de nivel. Danvers definió el término interactividad en 1994 como "la relación de comunicación entre un usuario/actor y un sistema. El nivel de interactividad mide las posibilidades y el grado de libertad del usuario dentro del sistema, así como la capacidad de respuesta de este sistema con relación al usuario. Esta relación se compara con el esquema de comunicación: emisor, receptor, respuesta (en feedback)"<sup>2</sup>. Debemos resaltar los siguientes aspectos de este enunciado:

- 1. Nivel de interactividad: Hasta donde le es permitido llegar al usuario (libertades que se le otorgan) y cómo responde el usuario al estimulo del sistema y viceversa.
- 2. Avances en el proceso de comunicación. Lograr la retroalimentación o respuesta por parte del receptor.

<sup>&</sup>lt;sup>2</sup> Danvers, F.(1994). 700 mots-clefs pour l'éducation, Pág. 94. París: Presses Universitaires de Lille.

Aunque esta definición es muy acertada, no alcanza a cubrir todo el significado del concepto que buscamos. La definición más precisa para estos efectos y que define la interactividad en proyectos digitales multimediales creados para Internet, la hallamos en un escrito en el que se habla sobre nuevas herramientas para la enseñanza y la educación de Julio Cabero:

"La interactividad que poseen las nuevas tecnologías de la información y comunicación está permitiendo que el control de la comunicación, que en los medios tradicionales esta situado en el emisor, se esta desplazando hacia el receptor, que determinará tanto el tiempo como la modalidad de uso. Con ello el receptor desempeñara un papel importante en la construcción de su mensaje, así como, a su vez, el de transmisor de mensajes". (Cabero, 1994)

Aquí reunimos algunas otras cualidades que caracterizan un verdadero proyecto interactivo digital contemporáneo. Estas son:

- 1. Circuito completo del proceso de comunicación. Se logra retroalimentación del receptor.
- 2. El control de los contenidos está pasando del emisor al receptor.
- 3. Receptor es ahora quien controla el tiempo y el camino a tomar.

Podemos deducir que las nuevas estrategias publicitarias están indagando en los campos de la pedagogía y la enseñanza, pues es obvia la manera en que éstos necesitan una mayor participación del receptor/alumno en el proceso para lograr así la pregnancia del mensaje, que en el caso de la pedagogía significa aprender acerca de algo. Si a estos tres factores les sumamos el proceso de aprendizaje del juego y la idea de un grado alto de interactividad, tenemos las características básicas de un proyecto multimedia digital para Internet contemporáneo, ya sea comercial o cultural, como por ejemplo un anuncio de publicidad interactiva.

#### **Interactividad en la publicidad.**

La buena publicidad audiovisual es aquella que en un breve espacio de tiempo nos lleva a escoger un producto por encima de otro, normalmente estos ejemplos vienen acompañados de un mensaje sencillo y directo e imágenes atractivas. Son estas características las que producen, en términos de comunicación, una mayor pregnancia del mensaje en el receptor. La publicidad se vale de lo fantástico, de la información dosificada, de los sentimientos y algunos otros factores más para llegar al cliente. Lo que hace a un cliente comprar esto o aquello no radica en la cantidad de información, sino en cómo se transmite la información acerca de un producto. Si a esto le sumamos el tiempo que se toma un anuncio publicitario en un medio visual, podríamos creer que lo que lleva a ese cliente hacia ese producto es la expectación que crea en el usuario ese anuncio corto, conciso y cerrado. La publicidad es como el arte erótico donde mostrando poco se crea más deseo en el espectador, esa seducción es el motor de esta era consumista donde nos pueden vender aire con una imagen impactante y un mensaje sencillo. Esta ha sido la fórmula de siempre en la publicidad y sigue funcionando hoy día. La publicidad en medios interactivos como Internet ha sentido la necesidad de buscar otro tipo de estrategias para seguir llegando al cliente, quien ha perdido poco a poco el interés en la imagen publicitaria impresa y audiovisual, debido a la saturación de imágenes a la que está expuesto día a día. La migración de la prensa, la televisión y la radio a Internet; la congregación de multitudes en redes sociales y la manera viral de propagación de información que ofrece Internet, es lo que ha llevado a la publicidad a indagar sobre las posibilidades comunicativas de éste. Es aquí cuando llegamos al termino publicidad interactiva.

*Journal of Interactive Advertising* define la publicidad interactiva como: "presentación y promoción de productos, servicios e ideas de un patrocinador a través de medios informáticos donde se requiere la participación activa de productores y consumidores<sup>3</sup>. Si revisamos esta definición podemos ver que la publicidad

!!!!!!!!!!!!!!!!!!!!!!!!!!!!!!!!!!!!!!!!!!!!!!!!!!!!!!!

<sup>3</sup> http://jiad.org/

interactiva atiende al mismo concepto de interactividad que venimos desarrollando, donde cumpliendo los objetivos de la publicidad (entregar un mensaje, vender el producto a un cliente) se le dan algunas herramientas al usuario para modificar el mensaje de una forma lúdica sin salirse de lo preestablecido por el productor, donde es el usuario quien tiene el control del tiempo y de los contenidos.

Existen diferentes formas de publicidad en Internet, desde banners<sup>4</sup> (ver Anexos, figura 3) y ventanas emergentes, hasta paginas Web y proyectos interactivos. El grado de interactividad en la publicidad de Internet es lo que diferencia completamente un banner en *youtube* con un spot interactivo. El texto *El ciberespacio: el no lugar educativo* (Cabero, 1995), refiriéndose a los multimedia interactivos de enseñanza diferencia cinco niveles de interactividad:

 "(…) que van desde el más elemental que es aquel en el cual el usuario no puede adoptar ninguna decisión y lo único que puede hacer es desconectar o seguir la secuencia establecida por el diseñador del medio; al nivel superior en el cual todas las decisiones respecto a la información, la cantidad de la misma y al tiempo en el cual se establecerá la interacción serán determinados por el receptor de los mensajes.<sup>5</sup>"

Esta división nos ayuda a ver que hay una interacción pasiva y una interacción activa, donde el nivel uno de Prendes es la interacción pasiva que no ofrece un diálogo contenidos/usuario más que recibir el mensaje y cerrar el anuncio, y el nivel cinco es la activa donde se produce un diálogo real entre producto-usuario. Si volvemos al ejemplo del banner de *youtube* vs. Spot interactivo, no los podríamos comparar, pues aunque usen el mismo medio, Internet, usan grados de interactividad muy distintos. La interacción pasiva se limita a la transmisión de un

!!!!!!!!!!!!!!!!!!!!!!!!!!!!!!!!!!!!!!!!!!!!!!!!!!!!!!!

<sup>&</sup>lt;sup>4</sup> formato de publicidad que a manera de valla esta publicada en una página de Internet, cuyo objetivo es atraer clientes al producto que promocionan.

<sup>5</sup> http://www.uib.es/depart/gte/cabero.html

mensaje y a clicks en zonas visibles como textos, botones o iconos en tiempos determinados, por ejemplo la "X" en un esquina para cerrar la publicidad. En la interactividad dinámica, por medio de clicks, el usuario podrá cambiar el relato de lo que esta viendo y escoger la información que desea adquirir y en el momento que lo desee, en definitiva crea un diálogo con el producto.

## **Publicidad interactiva. Proceso completo de Comunicación.**

Todo estudio sobre la comunicación parte de la premisa que se necesitan dos partes para que haya un proceso de comunicación, emisor-receptor. Para que exista un proceso de comunicación y se produzca un diálogo entre emisor-receptor, se lleva a cabo un proceso de ocho fases de las cuales tres dependen del emisor y el resto del receptor.

- 1. Creación de una idea por parte del emisor.
- 2. Codificación de esa idea en un mensaje.
- 3. Transmisión de ese mensaje al receptor.
- 4. Recepción del mensaje por parte del receptor.
- 5. Decodificación del mensaje por parte del receptor.
- 6. Aceptación del mensaje. Conserva lo que le interesa de ese mensaje.
- 7. Uso del mensaje. Receptor realiza su respuesta.
- 8. Retroalimentación. Receptor transmite la respuesta.

Como podemos ver, estas fases comienzan con la creación de una idea por parte de un emisor, la codificación de esa idea en un mensaje y la emisión de éste. El receptor recibe y decodifica el mensaje terminando el proceso haciendo una retroalimentación del mensaje, lo que hace que se vuelva a comenzar el ciclo. Sabemos que la publicidad emite un mensaje y que el objetivo de la publicidad es dar a conocer un producto, venderlo al cliente (receptor). Si miramos este circuito de comunicación, entendemos que el ciclo se completa en el momento en que el receptor genera una retroalimentación de ese mensaje, y se vuelve cíclico, ya que el receptor se convierte en emisor, al generar él mismo un mensaje y del mismo modo quien recibe esa retroalimentación o respuesta, es decir el antiguo emisor, se convierte en el receptor. La interactividad de los spots interactivos hace que este ciclo se genere. Si comparamos un banner en *youtube* con el Spot interactivo del ultimo coche de Mercedes-Benz<sup>6</sup>, no vemos ese ciclo comunicativo en el banner pero sí en el spot interactivo, pues el banner sigue siendo una representación de publicidad tradicional (entendida como la definimos anteriormente). Es un mensaje que funciona en la medida que es sencillo, cerrado, corto y directo pero que no se propone una mayor relación con el cliente. Por lo tanto no le brinda una interactividad al usuario más que ofrecerle dónde dar click para cerrarlo. Si analizamos el proceso comunicativo de la publicidad tradicional podemos ver que no se cierra ese ciclo comunicativo, aunque esto no quiera decir que sea ineficaz. Es algo a lo que el publico ya esta acostumbrado y no responde a la naturaleza del medio y por tanto no se le hace lo suficientemente interesante. En la medida en que el receptor no genera una retroalimentación de vuelta, no crea el diálogo que es muy importante para el usuario de Internet, quien sabiendo la naturaleza del medio se inclina por contenidos que lo involucren. Esto demuestra que falta un paso en ese proceso comunicativo de la publicidad tradicional y esto es muy notorio cuando la vemos en Internet. Ese paso hace que se logre una mejor pregnancia del mensaje en el usuario, pues al haber una retroalimentación por parte de éste se está asegurando que por lo menos es consciente del mensaje y que le interesó lo suficiente como para responder. Para poder explicar mejor esta relación emisorreceptor recurrimos a dos teorías de los medios.

En las décadas de los 60's y 70's Marshall Mcluhan proponía que los medios (radio, televisión, teléfono, publicidad, Internet o cualquier objeto o elemento que el individuo pudiera usar como una herramienta) son extensiones del ser humano. Esto quiere decir que esos medios pueden ser prolongaciones físicas o de los sentidos como un pedal es la extensión de un pie o el teléfono puede ser la extensión del oído. Divide los medios en dos grupos, "fríos" y "calientes" para "definir

!!!!!!!!!!!!!!!!!!!!!!!!!!!!!!!!!!!!!!!!!!!!!!!!!!!!!!!

 $6$  Más adelante haremos un análisis más detallado en cuanto a la propuesta visual e interactiva de este proyecto.

la naturaleza de expresión del medio y para definir la acción reciproca de un medio y la atención humana"<sup>7</sup>. Un medio "frío" es el que entrega muy poca información y por lo tanto requiere de una mayor participación del receptor para completar el mensaje. Considera que el teléfono, el habla, la escritura, son medios fríos, que siguiendo la línea de Mcluhan la participación del receptor supone en estos casos un uso mas amplio de su imaginación para construir y decodificar el mensaje. Es tan poca la información que se le da al usuario que él mismo debe completarla. El segundo grupo son los medios "calientes" que son aquellos que contienen mas información, los que no requieren mucha participación del usuario para decodificar el mensaje. Estos medios calientes son la publicidad, Internet, la fotografía y el cine entre otros. Aunque Mcluhan hable de medios en un sentido muy amplio vemos que para él la mayoría de los medios de comunicación no requieren de la participación del usuario para completar el mensaje. En el 2000, Helen Katz define los medios de transmisión como la televisión y la radio, como medios "pasivos" pues se le entrega la información al usuario sin que tenga la opción de escoger entre recibirla o no. En cambio describe la prensa impresa como revistas, periódicos y vallas publicitarias como medios "activos" pues requieren una decisión consciente del consumidor para acoger el mensaje. En conclusión, bajo el concepto de la interactividad toda la publicidad es potencialmente activa y fría. En estas dos teorías se resalta la importancia del usuario para la publicidad como parte del proceso comunicativo. Para Mcluhan la publicidad es caliente por que no genera una respuesta del receptor, pues le esta entregando toda la información sin necesidad que este piense o digiera esa información que le entregan. Para Katz la publicidad con audio y/o video es un medio pasivo pues el receptor/consumidor no tiene la opción de escoger si quiere recibir la información. Lo importante de las dos teorías para esta investigación es que toda esta cuestión de libertades (querer ver el anuncio publicitario o no) y de información dosificada esta incluida en la publicidad interactiva pues en ella entendemos que lo importante es el usuario. Es él quien por medio del contenido de la pauta generará la retroalimentación del mensaje. Es el

!!!!!!!!!!!!!!!!!!!!!!!!!!!!!!!!!!!!!!!!!!!!!!!!!!!!!!!

<sup>&</sup>lt;sup>7</sup> ROSENTHAL, RAYMOND. McLuhan: Pro and Contra, VENEZUELA, 1968 (pag. 239)

usuario quien decide qué ver o consumir y a que nivel de detalle. Gracias a la interactividad los contenidos han adquirido una relación más profunda con el usuario al que le presenta la posibilidad de escoger qué ver y cómo verlo. Si miramos específicamente el caso de la publicidad interactiva en Internet encontramos una mejor relación a nivel comunicativo entre emisor-mensaje-receptor y también un manejo mas amplio de los contenidos por parte del usuario.

Tenemos entonces que la publicidad interactiva es la que maneja el concepto de interactividad como una nueva estrategia comercial, que propone un manejo mayor de los contenidos por parte del usuario. Es él quien dictaminara cómo va dándose el proceso comunicativo entre el anuncio y el usuario, en cuanto a tiempo y opciones. Enumeraremos ciertas características que definen a la publicidad interactiva:

- 1. Completa circuito de comunicación entre emisor-receptor.
- 2. El usuario es quien controla los contenidos.
- 3. Libertades para el usuario. Libertades para tomar decisiones de caminos, información, tiempo y demás cosas que le permitan modificar el contenido y el curso de estos.
- 4. Usa el elemento lúdico como modelo narrativo.

Bajo estas premisas podemos afirmar que no todo lo publicitario por estar en Internet es interactivo. Un anuncio publicitario interactivo se define cuando se cumplen algunas de estas características básicas. Pero no todos reúnen todas estas características. Existen ejemplos donde el usuario genera nuevos contenidos pero no controla el tiempo o no se le dan opciones en cuanto a la narración.

## **Vídeo navegable**

El vídeo navegable es un nuevo formato para Internet que permite un manejo mas amplio por parte del usuario. Es un formato que permite la interactividad dinámica del usuario con los contenidos narrativos y visuales del proyecto. Su desarrollo esta relacionado directamente con la evolución del lenguaje de programación para Internet.

hyperdictionary.com, nos propone una definición para vídeo navegable, es "la fusión de la tecnología del video y de la informática. Es un programa de video y un programa de ordenador funcionando juntos bajo el mando del usuario. Las acciones, elecciones y decisiones del usuario en un video navegable afectan la manera en que el programa se desenvuelve."<sup>8</sup> Es un formato interactivo que además de permitir pausar, reproducir, cargar subtítulos y subirle el volumen, comienza a comportarse como una pagina Web, donde podemos acceder a lo que más nos interese de lo que estamos viendo. El vídeo navegable o interactivo permite que el usuario use el vídeo como si fuera una pagina Web donde cualquier objeto o personaje puede llevar a información adicional. En términos generales combina video en reproducción con opciones donde hacer click. Podemos encontrar ejemplos de vídeo navegable muy distintos que se diferencian por la manera en que interactúan con el usuario. Por ejemplo pequeños fragmentos de vídeo que al terminarse le muestran opciones al usuario de caminos a escoger o tareas que desempeñar para continuar viendo la historia que le cuentan. Otros permiten la interacción simultanea con el vídeo permitiéndole al usuario modificar esos contenidos según algunas reglas o limites que le pone el creador. Otros ejemplos usan las ventanas emergentes simulando el proceso de la edición del vídeo, así cada vez que haya un cambio de plano en la historia que estamos viendo, aparece una ventana emergente, que nos muestra ese nuevo plano, abandonando el modo clásico de narración en el que todo ocurre en una misma pantalla. Es un formato que ha hecho uso de las opciones narrativas y visuales que ofrece Internet para crear una nueva dialéctica y una relación distinta con el espectador quien se vuelve a la vez espectador y director pues tal como lo dice la definición que citamos, "las acciones y decisiones del usuario afectaran la manera en que se desenvuelve".

Aunque el vídeo navegable es el perfecto ejemplo de lo que es un anuncio publicitario interactivo, podemos ver que no siempre reúne todas las características

!!!!!!!!!!!!!!!!!!!!!!!!!!!!!!!!!!!!!!!!!!!!!!!!!!!!!!!

<sup>&</sup>lt;sup>8</sup> "The fusion of video and computer technology. A video program and a computer program running in tandem under the control of the user. In interactive video, the user's actions, choices, and decisions affect the way in which the program unfolds". http://www.hyperdictionary.com/video/interactive+video

básicas de la publicidad interactiva. Si la intención de un proyecto interactivo al usar el vídeo navegable, es que el usuario este atento al vídeo en reproducción para que encuentre objetos donde hacer click, no se cumpliría la característica de dejar al usuario manipular el tiempo. Si por el contrario el proyecto le ofrece algunos momentos al usuario donde hacer click después de la reproducción de un fragmento de vídeo, que no cambiaran el curso sino simplemente dilataran el tiempo en que se termina de reproducir el vídeo, pierde interacción dinámica o compleja. Esto se debe a que todavía hace falta un mayor desarrollo en materia de programación informática que permita una interacción aún más compleja con el vídeo. Más adelante analizaremos unos ejemplos de spots interactivos con los cuales entenderemos esta afirmación.

Este formato supone una revolución en la manera de promocionar el cine en Internet. Un trailer que se hiciera con este formato nos podría mostrar una gran cantidad de información que antes no hubiera sido posible. La combinación de las cualidades del Internet con la narrativa audiovisual empezaran a cambiar la dialéctica del audiovisual pues dejara de haber un solo camino de la historia y le concederán al usuario la oportunidad de contar su propia historia.

La publicidad interactiva aún está en proceso de desarrollo y esto se debe a que todavía el cliente no esta familiarizado del todo con estos nuevos formatos publicitarios. Las interfaces cotidianas como la pantalla del computador o el televisor aunque conlleven una interactividad, no es física, lo que mantiene un distanciamiento entre este tipo de proyectos y el usuario. En el momento en que las pantallas táctiles o cualquier otra interfaz física sean aún más cotidianas de lo que son en estos momentos, se lograra la perfección de los proyectos interactivos pues estos tienden a buscar una relación aún más directa con el usuario. Entre más busque la tecnología una interactividad física con el usuario los contenidos de Internet buscaran hacer lo mismo y nosotros nos acostumbraremos a usar este tipo de tecnologías y contenidos.

19

## **3. ANÁLISIS DE SPOTS INTERACTIVOS**

A continuación analizaremos algunos proyectos que proponen una interactividad compleja con el usuario. Revisaremos si los conceptos tratados hasta este punto se pueden reflejar en estos proyectos. También analizaremos cuales de las características básicas de un spot interactivo reúnen, que tipo de interactividad proponen con el usuario y si ésta aporta o no al objetivo del spot interactivo. También revisaremos sus propuestas visuales y la relación que tiene con el concepto de interactividad, pues como ya dijimos este tipo de proyectos manejan este concepto como parte de sus contenidos, lo que implica una relación directa con la propuesta estética y narrativa del spot interactivo. Este tipo de proyectos reúnen una misma característica, que pretende que el usuario realice una retroalimentación del mensaje al final del spot, pidiéndole su nombre y correo electrónico entre otros datos, ya sea para ganarse algo o simplemente para llevar el control de cuantos y quienes han visitado el spot. Esto será utilizado por las empresas creadoras para hacer un análisis de marketing para saber si este tipo de spots realmente están dando resultados.

## **Spot publicitario: "Escape the Map"**

#### **Cliente: Mercedes-Benz**

#### **Realizador: Digital Domain y Carl Rinsch**

#### http://escapethemap.co.uk/

#### (Ver Anexos Figura 4)

Este spot interactivo de Mercedes-Benz es un vídeo navegable que promociona el nuevo automóvil lanzado al mercado a finales de 2011. Este vídeo funciona como un cortometraje con una historia determinada donde el usuario/espectador es un conductor misterioso que debe llevar a una chica a un lugar en donde este fuera de peligro. El mundo que nos muestran es un mapa en Google maps donde vemos en el cielo indicadores de posición de direcciones exactas, como también otros iconos propios de este sitio, como la brújula gris sobre el mapa, los nombres de las calles en negrillas y una línea amarilla dibujada sobre la calle para mostrarnos por donde podemos ir moviéndonos en el mapa. Se utiliza el modo de representación de streetview<sup>9</sup> donde los edificios empiezan pixelados y se van haciendo nítidos y la gente que vemos por la calle tiene los rostros borrosos. Si revisamos la interactividad que propone nos damos cuenta que por medio de tareas simples, que se le piden al usuario, logra un diálogo con éste, que potencializa su relato interactivo. Maneja una interacción lúdica y simple que crean una interactividad compleja, como por ejemplo escribir textos, realizar determinadas acciones con el Mouse o armar rompecabezas. El vídeo propone una interactividad que no cambia el curso de la historia sino que funciona como un botón de siguiente o de "pause", y aunque propongan caminos a tomar, son caminos sin salida que hacen que volvamos al punto anterior.

Este spot publicitario demuestra que no se necesita entregar mucha información para lograr una pregnancia del mensaje en el cliente, lo necesario es una buena historia y una estética impactante. Si miramos la información que nos da, podríamos decir que no es muy detallada, siendo un comercial para promocionar un vehículo, no vemos mucho de su interior ni sabemos detalles mecánicos específicos, tampoco sabemos si consume mucho combustible o cualquier otro tipo de información importante a la hora de escoger un automóvil. Lo único que vemos del automóvil es su exterior y algunos detalles del interior. La interactividad que propone es dinámica pues cumple algunas de las características de las que hemos enumerado. El tiempo lo controla el usuario, se crea la ilusión de que el usuario modificara los contenidos, usa acciones lúdicas que le permiten al usuario continuar la historia y también genera el proceso completo de comunicación entre emisor y receptor.

!!!!!!!!!!!!!!!!!!!!!!!!!!!!!!!!!!!!!!!!!!!!!!!!!!!!!!!

<sup>&</sup>lt;sup>9</sup> Característica de Google Maps que proporciona fotografías panorámicas de 360 grados, donde podemos ver todo lo que rodea al punto en el que nos encontremos parados de ciertos lugares del mundo.

# **Spot publicitario: Pleasure Hunt, Magnum Ice Cream Cliente: Magnum**

## **Realizador: LOWE Brindfors, Stockholm B-Reel**

http://pleasurehunt.mymagnum.com/?lc=es\_es

## (Ver Anexos Figura 5)

El spot interactivo para Magnum funciona como un video juego. El vídeo comienza con una pequeña introducción de manejo del protagonista y las teclas a utilizar para que éste se mueva. El usuario es el personaje principal del juego, representado por una protagonista que va pasando por diferentes páginas de Internet donde debe ir recogiendo helados de chocolate. A medida que va llegando al otro extremo de la pantalla, dejamos de controlarla por un instante donde vemos que ella tiene algún tipo de relación con la pagina entrando en las imágenes e interactuando en ellas, como por ejemplo, probándose la ropa de una tienda en Internet o nadando en una piscina de una página de inmuebles. Cada página tiene algunas ayudas o trampas para ella, por ejemplo en algunas debe saltar a bloques de texto para conseguir los helados que están mas alto o zonas donde debe saltar para no caerse. Al final se muestra la puntuación del usuario, una puntuación de tiempo y de helados recogidos, la mayor puntuación correspondería con el mayor numero de helados en el menor tiempo posible.

Este es un caso de una interactividad compleja donde sin el manejo del usuario el spot nunca podría avanzar. Es un claro ejemplo de que la interactividad puede ser un arma de doble filo pues puede correr el riesgo de no avanzar, ya que sin la atención y control del usuario no finalizara su proceso informativo y por lo tanto no entregara el mensaje. Es una propuesta muy interesante y arriesgada donde el contenido debe ser tan cautivador que el usuario se sienta tan intrigado como para verlo por completo o en este caso, como para terminar el juego. Resalta el componente lúdico de los videojuegos como método de aprendizaje. Si miramos la modificación de los contenidos por parte del usuario podríamos decir que el contenido no cambia pues ni la historia tendrá un final diferente ni el personaje o los espacios sufren algún cambio.

En cuanto a la interactividad de este anuncio podemos decir que reúne muchas características de un anuncio interactivo. El usuario maneja el tiempo, su narrativa tiene el elemento lúdico, propone una interactividad dinámica y también completa el circuito del proceso comunicativo entre emisor-mensaje-receptor. En cuanto al diseño visual de este spot publicitario podríamos creer que no suponía un gran reto pues se trata de una mujer que va pasando por distintas paginas de Internet. Lo interesante es ver como ella interactúa con estas páginas ya sea siendo parte de un desfile de modas en un video en *youtube* o tomando un baño en una página de inmuebles.

#### **Videoclip: "All Is not Lost"- Ok Go**

#### **Dirección: Trish Sie**

#### http://www.allisnotlo.st/index\_en.html

#### (Ver Anexos Figura 6)

Este videoclip fue lanzado en Julio del 2011, por la banda Ok Go de su canción "All is not Lost"*.* Fue dirigido por Trish Sie en colaboración con la escuela de danza contemporánea *Pilobolus Dance Theatre* y con la ayuda de *Google Chrome* Japón. Forma parte de un proyecto llamado *Google Chrome Experiment,* integrado por artistas y programadores de distintas partes del mundo. Es un colectivo que busca explorar creativamente nuevos lenguajes de programación como HTML5, Canvas, SVG o WebGL para afirmar la idea que el Internet es más rápido, más divertido y más abierto actualmente.

Los videoclips son otro tipo de promoción que habitualmente contienen un alto nivel artístico donde vemos conceptos bastante complejos. Lo mas interesante de este proyecto es la manera en que esta construido. Es un concepto bastante sencillo que queremos analizar no por su contenido sino por su forma. Este videoclip es una coreografía, como todos los vídeos de esta banda donde aparecen ellos y la escuela de danza Pilobolus. Se trata de una coreografía sobre un cristal donde la cámara se encuentra del otro lado, siempre desde el mismo punto de vista. Podríamos creer que siendo siempre el mismo tiro de cámara y que solo veamos una coreografía es aburrido, pero es la forma en la que nos lo cuentan y el concepto dentro de ello lo que hace a este videoclip un proyecto muy revelador en cuanto a narrativa. Es narrado por medio de ventanas emergentes donde se va subdividiendo la coreografía. Esas ventanas emergentes son pequeñas pantallas que se agrandan y achican a medida que va reproduciéndose el proyecto, con clara sincronía con lo que va pasando en la coreografía. Podría interpretarse cada ventana emergente que aparece como un nuevo corte en el vídeo, que visto de un modo conceptual se correspondería con la dialéctica narrativa de un medio virtual. Si el montaje en un audiovisual es la forma lineal de contar una historia, la ventana emergente puede interpretarse como una herramienta para contar una historia multilineal.

Mirando la interactividad que este video propone podemos decir que es muy sencilla pero que afecta enormemente los contenidos del videoclip que no cambiaran el curso de la historia sino más bien su forma en un punto determinado. Hay 3 momentos del vídeo donde la interactividad aumenta o disminuye. Antes de iniciar el vídeo se le pide al usuario que escriba un mensaje que más adelante se irá escribiendo como parte de la letra de la canción, la tipografía la forman con los pies de los bailarines, nuestro mensaje aparecerá escrito. Es como si el video hubiera sido planeado con nuestros mensajes, pero obviamente nos damos cuenta que siempre aparece en el mismo momento temporal, nuestro mensaje personalizado aparece integrado dentro del videoclip, como si formara parte de la misma cancion, esto es posible porque todo el alfabeto, armado con pies de bailarines, ha sido grabado previamente. Un caso claro de modificación de contenidos con un detalle tan simple como escribir un mensaje. Durante todo el videoclip vemos una ventana emergente que aparece en la esquina inferior izquierda que sirve de controlador para que el usuario pueda pausar cuando quiera el vídeo. Al finalizar el video tenemos la opción de guardar nuestro mensaje como salió en el vídeo o guardarlo en un mapa donde la gente que ha visto el vídeo hace un post de su mensaje y marca en el país en que vio el vídeoclip.

#### **4. MEMORIA DEL SPOT INTERACTIVO.**

En julio de 2011 la empresa SGM firma un contrato con la productora Rock n Roll Pictures para que se encarguen de la imagen corporativa del nuevo producto que habían desarrollado. SGM es una empresa desarrolladora de lenguaje de programación que por medio del lenguaje HTML5 habían creado un formato de vídeo para Internet, que permitía la interacción con el usuario mientras se reproducía, lo llamaron NAVID (navegable video). Esta memoria contará todo el proceso creativo que se llevo a cabo para desarrollar el spot interactivo para promocionar NAVID. Rock n Roll Pictures debía realizar un video publicitario para Internet que contara una historia con distintos finales. SGM usaría la tecnología de NAVID para permitir al usuario escoger el final que él deseara. Por lo tanto nuestra labor en Rock n Roll Pictures consistía en realizar una historia publicitaria que describiera como funcionaba NAVID y 3 finales alternativos de esa historia.

¿Cómo promocionar en un spot interactivo un video navegable con acceso a información adicional mientras es reproducido? Esto es ¿Cómo explicar en el spot, la manera en que funcionaria un video navegable?

Estas eran algunas preguntas iniciales con las cuales determinar el camino a tomar creativa y estéticamente al realizar este spot interactivo, para que este fuera informativo, pues se debía dar a entender cómo funcionaría lo que estábamos promocionando, y a la vez atractivo, pues se trata de un proyecto publicitario que tiene como fin vender este producto. Sabíamos que como se trataba de un spot de publicidad tradicional, la historia debía mostrar la interactividad de NAVID (formato de vídeo navegable, producto a promocionar) sin necesidad de hacerlo interactivo.

La labor principal para la productora Rock n Roll Pictures era crear un concepto creativo y estético que promocionara a NAVID lo que incluía desarrollar la imagen corporativa de la marca y darle ciertas características para que se distinguiera entre otros formatos de vídeo navegable. No es un misterio que este tipo de tecnologías se desarrollan cada día y en el mercado hay cada vez esta oferta de productos interactivos, por lo tanto una labor importante era idear un estilo propio para los vídeos realizados con NAVID. Una idea fue darle una silueta verde a los objetos que esconderían información adicional. Aunque la idea de la silueta se mantuvo, debíamos conseguir una gama cromática que fuera consecuente con el posterior proceso de diseño de imagen corporativa.

SGM pidió 3 opciones de final para transformar el spot en interactivo. Con esto lograríamos hacer entender, en una primera parte del vídeo, como funciona NAVID, y en una segunda parte mostrar la interactividad. Sólo en este momento el spot publicitario se volvería realmente navegable y el personaje que es era un cursor se volvería el Mouse del usuario. Esta labor de programación iba a ser desempeñada por SGM por esto debo dejar claro que nosotros, Rock n Roll Pictures estaríamos a cargo de hacer un spot publicitario tradicional para promocionar el producto y de realizar 3 opciones de final, pero la programación la hacía directamente la empresa creadora del sistema NAVID por lo tanto el spot final tal y como se emitiría estaría en manos de SGM.

#### **Del concepto a la historia**

El productor junto al director realizarían la tarea de ingeniar una historia que mostrara claramente la idea interactiva de activar los objetos en un video en reproducción, a través de estas superficies sensibles aparecen opciones, tanto de caminos a tomar, como de información a escoger. La idea inicial fue ubicar a un personaje en un entorno artificial en el que encontraría algunos objetos reales donde se esconderían opciones de caminos o información a escoger. La historia que se creo describía una competición entre un cursor y un hombre en un entorno recreado a partir de la línea. El cursor persigue al hombre y va provocando cambios en los objetos de alrededor y los espacios, así se van descubriendo las opciones disponibles. Decidimos usar este tipo de estética que combinaba objetos reales y lugares gráficos, pues nos daría una mayor gama de posibilidades visuales en cuanto a espacios y situaciones. Sabíamos que no queríamos realizarlo en localizaciones reales, por razones de presupuesto, así que llegamos a la conclusión de que queríamos que los fondos fueran realizados digitalmente. Este proyecto demandaba una historia que fuera ligera y que a la vez fuera capaz de ir proporcionando información, pues como se trataba de un spot publicitario tradicional, debíamos hacer una historia que mostrara la interactividad de un vídeo navegable hecho con NAVID, que representa a cualquier usuario, el encargado de ir escogiendo los diferentes caminos para el protagonista.

Se decidió hacer una historia que fuera más bien obvia, pues si la idea era que el usuario pudiera entender fácilmente que en un vídeo navegable hay ocasiones en las que podría encontrar más opciones, debíamos usar un lenguaje completamente literal y objetivo. Desarrollamos el concepto de cómo en NAVID se podía cambiar todo en reproducción, de una manera dinámica. Decidimos que una carrera entre un personaje y un cursor seria la mejor manera de explicar las ventajas que tendrá el usuario de NAVID.

Por lo cual se creo una historia donde hubiera un cursor como personaje principal. Esto le daría protagonismo al cursor, que representa al usuario, una vez la historia se volviera realmente interactiva. Nos vamos dando cuenta que esas opciones están escondidas en los objetos reales que va encontrando el protagonista. Así cuando se encuentra con una puerta, el cursor activa la puerta y aparecen tres opciones de espacios. El cursor escoge la opción de llevarlo a un campo abierto y de repente vemos al hombre en medio del campo, está un poco desubicado, comienza una vez más a correr y se encuentra una bicicleta. Cuando el hombre empieza a pedalear el cursor activa la bicicleta de donde aparecen tres opciones y así, se van dando situaciones en estos espacios virtuales en las cuales el protagonista encuentra objetos que esconden las opciones narrativas posibles. La propuesta se elaboró de manera tal que al final de la historia, el cursor representara el Mouse del usuario y este pudiera escoger el destino final del hombre.

#### **PREPRODUCCIÓN. Conceptualización del mensaje a transmitir.**

#### **Referentes visuales y narrativos.**

"Animator vs. Animation" <sup>10</sup> (ver Anexos Figura 7) es un video viral donde un personaje dibujado a trazos sencillos tiene una guerra a muerte con un cursor. La historia transcurre dentro de la interfaz de un programa de diseño donde el personaje va encontrando herramientas para contraatacar al cursor y justo cuando el hombre esta ganando, el cursor cierra el proyecto donde se había dado vida al protagonista. Esta historia es un claro referente para la historia que se creó para el spot, donde cada personaje es de un mundo distinto, cada uno representa la realidad y la ficción, omnipresencia contra la pura existencia. Esta historia usa la misma narrativa que usamos.

No sólo son parecidas por la relación entre los personajes y cómo esta relación es transmitida al espectador. El hecho que un personaje sea un cursor y la temática, que gira entorno a la competencia entre un hombre y un cursor también son aspectos que tienen en común. Mientras el hombre esta indefenso, el cursor tiene más ventaja, pues de alguna manera sabe qué herramientas tiene y dónde encontrarlas, el cursor somos nosotros como usuarios de Internet o en el caso de "Animator vs Animation" somos los usuarios del programa de diseño donde se esta llevando acabo la guerra. Al ver el desarrollo de la historia sabemos que el hombre esta condenado a perder. Como espectadores podemos deducir fácilmente que el protagonista perderá, ya que el cursor tiene ventaja por el hecho de manejar y conocer las diferentes herramientas/opciones. Podríamos hablar de una similitud en el manejo de la información por parte del espectador con las películas de suspense Hitchcock, pues como espectadores sabemos que hay un personaje que morirá y este aún no lo sabe. En este caso el hombre sería la victima y el cursor sería Norman Bates de "Psicosis" (Hitchcock, 1963). Por lo tanto el espectador maneja la misma información que el cursor en el caso de "Animator vs. Animation" el espectador se convierte en el cursor, pues el usuario de una interfaz de diseño es

!!!!!!!!!!!!!!!!!!!!!!!!!!!!!!!!!!!!!!!!!!!!!!!!!!!!!!!

<sup>10</sup> http://www.youtube.com/watch?v=qo1d6ttbAq8

quien siempre maneja el cursor. Nos identificamos con el cursor en la manera en que sabe que puede usar cualquier cosa a su disposición para atacar al hombre. Es por esto que en la historia del spot publicitario de NAVID sabemos que el hombre no tiene posibilidad de ganar, pues es el cursor quien tiene las riendas de la situación ya que es quien sabe que detrás de los objetos reales existen más opciones. Podemos encontrar distintos relatos de este estilo en el cine, donde un personaje omnipresente maneja los hilos de la vida de otro personaje por ejemplo "Truman show" (1998, Weir) o "Stranger Than Fiction" (2006, Forster). Si entendemos conceptualmente que el usuario es quien crea la historia del otro personaje podríamos encontrar vestigios conceptuales de metacine donde la película es acerca de la película. "Synecdoche, New York" (2008, Kaufman) o "Adaptation" (2002, Jonze), son ejemplos de metacine que proponen el proceso de creación de la película como la misma trama de la película. Aunque es un proceso complejo conceptualmente, la narrativa con la que se cuenta es lo que hace entender de que va la película. Es en estos últimos referentes donde nace la idea de la historia usada para este spot, pues desde el momento en que recibimos el encargo del producto en Rock n Roll Pictures nos imaginamos como directores de nuestra propia película en Internet, donde ya nos han hecho toda la preproducción, han escogido los actores y la historia a desarrollar solo seriamos nosotros quienes diríamos cuando, qué y cómo debían pasar las acciones.

En cuanto a referentes visuales para los fondos y el aspecto general del spot, queríamos un estilo muy urbano un poco sucio pero a la vez con un estilo gráfico moderno que atrajera a un público joven. Queríamos resaltar el entorno en el que se encontraba nuestra historia, un entorno digital que no respondía a espacios reales sino a una situación virtual, que se logro con la historia y los espacios que creamos pero que aún requería un trabajo cromático para lograr el estilo urbano que queríamos resaltar. Pensamos en fondos hechos gráficamente en un dibujo sencillo a partir de una misma línea, sin mucha profundidad. De hecho, la primera idea se trataba de dibujos que mostraran lugares que fueran cambiando a medida que el cursor lo quisiera, como un estilo de *morphing*. Esta idea aunque sonaba muy interesante suponía mas trabajo del que podíamos dar a basto, por lo cual nos decidimos por algo un poco mas sencillo. Decidimos usar una locación para cada situación que pudiéramos fotografiar desde distintas perspectivas pensando en como se querían las tomas con el personaje con respecto al fondo. Encontramos la secuencia inicial de la serie inglesa para el canal E4 "Misfits" (Clerckenwell Films, 2009) (ver Anexos Figura 8) muy acorde con lo que queríamos, pues combinaba las mismas técnicas (personajes reales, fondos digitales) y lograba este aspecto urbano y moderno combinando texturas de paredes viejas y dibujos simples. En cuanto al dibujo de los fondos se decidió por hacerlo directamente en vector, pues como en un principio sería solo blanco y negro se quería que la línea tuviera mucho detalle pues el blanco es un color muy difícil de trabajar gráficamente y generaría problemas a la hora de componer todo en postproducción.

Una vez decidida la historia debía realizarse el plan de rodaje, el desglose de producción y el guión técnico del proyecto además del casting de actores. Como decidimos que la historia se haría con personas reales y fondos elaborados en dibujo debíamos conseguir un estudio de croma y hacer un casting de locaciones que debíamos fotografiar para tener un buen referente visual en cuanto a los encuadres que íbamos a utilizar con los personajes. Mientras esto lo hacían el productor junto con el director, en el equipo de postproducción hacíamos las pruebas técnicas (ver Anexos Figura 9). Estas pruebas que hicimos eran de encuadres y movimientos de cámara, debíamos saber cuales iban a ser los menos complicados para este estilo de proyecto que incluía rodaje en estudio de croma, mucha acción y componer con fondos dibujados. También probamos como se vería un fondo vectorizado dibujado en blanco y negro con un personaje real y algunas otras pruebas de texturas y movimientos digitales en composición.

#### **PRODUCCIÓN**

Este proyecto no contó con un presupuesto muy alto, debíamos tenerlo en cuenta en el momento de hacer la historia del spot, pues debíamos mantenerlo sencillo en términos de producción para así reducir los costes. La idea de hacerlo en un estudio de croma solucionó problemas como el desplazamiento de todo el equipo de producción y la consecución de permisos para grabar en la ciudad, pero significó algunos otros problemas en cuanto a encuadres y acciones que el personaje debía hacer y su interacción con los objetos que aparecerían a lo largo de la historia. Esto significaba que debíamos traer al estudio entre otras cosas una puerta y una motocicleta. Una de las metas era poder grabar al personaje corriendo desde distintos encuadres o poder hacerlo montar en bicicleta en una pantalla verde sobre una banda transportadora sin comprometer su salud. Como también era un reto hacer que este pudiera realmente interactuar con los objetos, pues eran estos los que tendrían opciones para que el cursor cambiara el camino de la historia del personaje.

Teníamos dos aspectos importantes que debíamos llevar acabo en la producción de este spot publicitario. Primero había que realizar un rodaje en estudio de croma con los personajes y objetos con los cuales el personaje interactuaría. Y segundo, debíamos tomar las fotografías de los fondos que íbamos a necesitar para la historia (ver Anexos Figura 10).

Para el rodaje decidimos dividir las escenas en dos grupos: las que debían ir con banda transportadora y las que no. Se organizo la totalidad de las tomas en un plan de rodaje de dos días en los que se harían alrededor de 20 planos por día. Tuvimos que conseguir los objetos que aparecerían en la historia entre los cuales había una puerta, un monociclo y una motocicleta, que como ya hemos mencionado eran de gran importancia, pues debíamos lograr una interacción que se viera natural entre el personaje y los objetos. Como en la historia había que representar una carrera, necesitábamos grabar al personaje corriendo desde distintos encuadres para así tener mas opciones que usar en el momento de la edición. Se alquiló una banda transportadora para todas las escenas donde el personaje corría, pues el estudio no era muy grande y era más sencillo hacer un encuadre fijo donde se viera la acción del personaje. Además debíamos hacer una secuencia donde el personaje montaba bicicleta, así como también una secuencia en la que el personaje se desplazaría en un monociclo. Aunque en teoría parecía sencillo, terminó siendo una labor exigente, pues debíamos estabilizar la bicicleta y el monociclo sobre la banda transportadora para que el personaje lograra de verdad montarse en la bicicleta y el monociclo sin que corriera ningún peligro. Los trípodes utilizados para estabilizar la bicicleta se forraron de tela verde, ya que entraban en el encuadre e intervenían en la acción del personaje, pero esto ayudó poco pues en definitiva se terminaban viendo por la diferencia de verdes y por su proximidad al personaje (ver Anexos Figura 11). Todo este debió corregirse en postproducción.

#### **Cromas**

En el estudio de croma éramos un equipo de ocho personas formados por: director de actores y su asistente, director de fotografía y su asistente, maquillaje y supervisor de postproducción. Al otro lado de la cámara dos actores, de los cuales uno de ellos (la chica de la parada de autobús) solo estaría en las tomas finales del ultimo día de grabación. El productor insistió en que seria buena idea si yo iba como supervisor de postproducción pues seria quien estaría a cargo de la post producción de vídeo. Mi labor como supervisor de postproducción en el rodaje fue asesorar en algunos momentos tanto en fotografía como en acciones de personajes. Aunque los dos directores eran ya profesionales experimentados, a veces se olvidaban de algunos aspectos que yo como supervisor debía hacerles caer en cuenta. Por ejemplo estar atento cuando en el encuadre entraban objetos que estuvieran en la trayectoria del personaje y pudieran complicar el proceso de eliminación de cromas. En otros casos le recordaba al director de fotografía en mantener una óptima iluminación para reducir al mínimo el *spilling<sup>11</sup>* y problemas de siluetas. Usamos una cámara Panasonic VHD que grababa en memorias de disco para lograr una imagen mas clara y de muy buena calidad en formato HD. Debíamos mantener memorias libres para la cámara para que esto no entorpeciera el proceso de grabación. Realice la labor de captura y clasificación del material para que así siempre hubiera

!!!!!!!!!!!!!!!!!!!!!!!!!!!!!!!!!!!!!!!!!!!!!!!!!!!!!!!

<sup>11</sup> Contaminación del color del croma en los colores de lo que se esta grabando.

memorias de disco libres para la cámara. Esta labor de *logging<sup>12</sup>* y captura del material listo para editar no se tiene muy en cuenta pero debe hacerse regularmente en las producciones donde se graba con memorias de disco para no entorpecer el proceso de grabación. En la parte de postproducción un buen *logging* ayuda a que la edición sea mucho mas fluida, en el sentido en que una buena nomenclatura hace más fácil encontrar cada escena y cada plano. Decidí hacer esta labor pues si iba a editar este spot me seria mas fácil saber desde el principio la nomenclatura usada al capturar los clips como también el orden en el que iban a ser guardados.

## **Fondos**

El segundo aspecto a tener en cuenta en la producción era fotografiar todos los fondos que necesitábamos en la historia y fotografiarlos para hacer coincidir la perspectiva de los encuadres. Aunque ya se habían decidido los encuadres en el momento de hacer el storyboard, hubo algunos cambios de encuadres en el estudio de croma, lo cual nos obligo a volver a fotografiar ciertos fondos. Como sabíamos el valor que iban a tener los encuadres en el rodaje, fotografiamos casi el 80% de estos antes del rodaje. Después de finalizar el rodaje terminamos de fotografiar el restante 20% de locaciones que hacían falta como también volvimos a fotografiar aquella locaciones donde el encuadre con respecto al personaje hubiera cambiado en el momento del rodaje. Consideramos oportuno tener en cuenta como se vería la perspectiva con respecto a la línea de horizonte detrás del personaje para que esos fondos dibujados mantuvieran mas verosimilitud.

#### **POSTPRODUCCIÓN.**

!!!!!!!!!!!!!!!!!!!!!!!!!!!!!!!!!!!!!!!!!!!!!!!!!!!!!!!

En total la postproducción de vídeo de este proyecto se prolongó durante dos meses de trabajo continuo. Esta fue la fase que más tiempo y trabajo representó. Principalmente por la exigencia de trabajo en postproducción, con la eliminación de

 $12$  Nombrar con una nomenclatura comprensible todo el material para que sea mas fácil de encontrar en el momento de editar.

cromas y spilling y animación máscaras. También fue la fase mas larga por que además del trabajo a hacer, tuvimos algunos percances como por ejemplo la perdida de bastante material ya elaborado por causa del colapso de un disco duro donde almacenábamos esto y también por el hurto de uno de los computadores de la productora donde se encontraban algunos proyectos ya casi finalizados. Estos dos percances hicieron que todo el proceso se demorara un poco más, pues tocó volver a empezar de cero la postproducción de algunas de las tomas que ya estaban casi listas.

Debíamos crear un flujo de trabajo que funcionara continuamente para que en caso de corregir algún detalle en las escenas ya finalizadas, no frenara el proceso de postproducción del resto de escenas. Este flujo de trabajo también debía ser planeado de tal manera que hubiera un diálogo directo y fluido con el director para así no perder horas de trabajo en algo que tuviera que ser cambiado por completo. Para empezar a eliminar cromas y limpiar tomas debíamos saber cuales eran las que finalmente se iban a usar. Por lo tanto se hizo una edición inicial, donde se eligieron las mejores tomas de cada escena para continuar luego con la parte mas importante de este proyecto, la composición personajes-fondos en AE (After Effects).

En términos generales la postproducción comprendía 3 partes, edición, composición y grafismo. Después de hacer una primera edición, se procedió a la eliminación de cromas, limpieza de cuadros y colorización. Paralelamente a este proceso se iban haciendo los dibujos vectorizados de los fondos basados en las fotografías que se tomaron. Ya teniendo los fondos y los personajes empezaríamos con la composición personajes-fondos. Por ultimo se realizo la parte grafica la cual comprendía los textos que aparecerían en el spot y la creación del otro personaje principal del spot publicitario, el cursor. La ultima etapa sería la edición final con todas las escenas ya finalizadas y con sus respectivos tiempos finales. A continuación una breve explicación del trabajo que realizamos en cada una de las fases de la postproducción.

#### **Edición**

La edición base de este proyecto fue realizada en FCP (Final Cut Pro 7) con las características de formato (1440x1080), *frame rate* (25fps) y *codec* (H.264) con las que venía el material de la cámara. Se mantuvieron estas características básicamente para no perder resolución de imagen. Aunque es recomendable usar software de una misma suite para no tener una mayor perdida en la transferencia de datos del proyecto de un programa al otro, para nosotros no fue un problema usar para la edición inicial FCP y para la composición final AE (After Effects). En primera medida porque la edición que haríamos era simplemente un referente base en cuanto a tiempos y secuencialidad de acciones y segundo por que la edición final se haría en AE para de igual manera no perder calidad pasando de un programa al otro.

Lo primero que debíamos hacer era un montaje del spot donde tener una idea de cuanto iba a durar cada escena, cuales serían las tomas que se usarían, que segmentos específicamente se usarían de cada clip (archivo que generaba la cámara al parar de grabar) y también si el orden de las tomas inicialmente planteado iba a funcionar para la narrativa del spot publicitario. Esta edición inicial nos daría una idea de cuanto debería durar cada toma, al igual que nos ayudaría a decidir el segmento de cada clip a tener en cuenta en el momento de hacer la limpieza de cuadro y eliminación de cromas. Saber la parte exacta que utilizaríamos de un clip nos ahorraría mucho trabajo, pues sabríamos cual iba a ser exactamente el segmento a usar de todo un clip, que máximo serían de cuatro o cinco segundos cuando se partía de planos de unos 40 o 50 segundos. Simplemente le daríamos un margen de pocos segundos al principio y al final de ese segmento escogido para así tener de donde cortar o alargar en el caso de que se fuera a usar más o menos tiempo de cada clip en la edición final, este proceso es llamado también coleo. Esto en términos de flujo de trabajo también era muy importante, pues si en algo cambiaba el tiempo de la toma en la edición final no tendríamos que volver al proyecto de AE, sino que tendríamos ya exportada cada toma con suficiente cabeza y cola.

#### **Composición**

La composición la realizamos en su totalidad en AE CS5. En este spot publicitario necesitábamos realizar limpieza de cromas y reducción de *spilling* en personajes y objetos; movimiento de fondos y efecto de profundidad con perspectiva según velocidad del personaje en la toma. Para este tipo de tareas a realizar se producen cientos de plugins que hacen lo mismo que la unión de dos o mas efectos de AE aún mas sofisticados y con más opciones de propiedades a manipular. Manejar estos plugins significa probarlos, experimentando con diferentes tipos de material de video y observando con que propiedades funcionan mejor. Por esto decidimos que debíamos hacer ciertas pruebas para encontrar tanto los efectos a usar, como la forma más efectiva y correcta de eliminar la pantalla verde y de animar los movimientos de los fondos. Como la mayoría de las acciones eran bastante rápidas ya que se trataba del personaje huyendo del cursor, casi todas las tomas tenían un problema que siempre debíamos tener en cuenta, el halo, la forma borrosa con que se ve el movimiento brusco en cuadro. Cuando el movimiento se ve borroso en algunos frames es por los frames por segundo usados (25fps) y por el entrelazado que producen ciertas cámaras. En nuestro caso usamos una Panasonic HVX 200A, que a 25 frames por segundo, produce entrelazado entre frames. Por esto al grabar al personaje corriendo sobre una banda transportadora se generaban algunos frames donde las piernas y los brazos se veían borrosos, lo que hacía que el verde del croma se mezclara con las extremidades lo que complicaba la tarea de eliminación de croma. Por esto después de tratar varias combinaciones de efectos y otros plugins llegamos a la conclusión que la mejor forma de erradicar la pantalla verde era con el plugin llamado Keylight 1.2 el cual a diferencia de los otros efectos y las combinaciones de éstos, sacaba por completo el verde en los frames que tenían partes borrosas del personaje. Esto lo logramos cambiándole ligeramente el balance y la ganancia del screen dentro de las opciones del plugin. Ya solucionada la manera de erradicar la pantalla verde, debíamos encontrar la forma de eliminar el *spilling* (contaminación de verde sobre el personaje) pues aunque estuvimos muy atentos en la producción de iluminar de tal forma que no tuviéramos este tipo de

problemas, en algunas tomas se nos hizo imposible reducirlo. Específicamente hubo una toma donde fue casi imposible erradicarlo pero esto es por la misma acción que se propuso para ese plano. La acción era que el personaje se tiraba al piso en el campo por que el cursor ya lo iba a alcanzar. Lo cual hicimos con una toma desde el piso y el personaje se caía justo al frente de la cámara, seguía al cursor con la mirada, el cual pasaba justo por encima de él y acto seguido el personaje se levantaba y seguía corriendo saliendo de plano. Decidimos hacerlo sobre el piso verde del estudio y esto produjo demasiado *spilling* sobre el personaje. Ya en postproducción probando distintas combinaciones de efectos se encontró la forma de reducir al máximo ese problema pero apareció otra problema y fue la cuestión acerca de las sombras. Inicialmente se quería dejar la sombra del personaje en el piso pero se veía mas inverosímil visualmente de lo que se quería. Para erradicarlas hubo ciertas tomas que solo con subirle la ganancia al screen en las opciones del Keylight 1.2 se erradicaban las sombras pero hubo algunas donde toco hacer entre dos y cinco máscaras que debieron animarse cuadro a cuadro. Las escenas en la banda transportadora con la bicicleta y el monociclo fueron las que mas trabajo de máscaras necesitaron pues aunque logramos cubrir de verde por completo los trípodes que mantenían a la bicicleta y al monociclo estables sobre la banda, se formaron algunas huecos en los objetos, pues al sacar el verde de la toma, las grapas que agarraban la bicicleta y el monociclo al soporte también eran verdes. La solución para esto fue poner una imagen del monociclo y de la bicicleta justo detrás de estos para que cubrieran esos huecos que habían quedado sin que se viera raro. Como también las piernas del personaje pasaban por estas zonas tuvimos que cubrir el hueco de las piernas con un sólido animado.

Al terminar en cada escena de sacar el croma y las sombras, continuábamos con la limpieza del cuadro. En algunas tomas se colaban algunos objetos en el encuadre, por ejemplo las luces y los equipos que habían en el estudio por lo tanto tocaba hacer máscaras que eliminaran esto. Estas mascaras también debían ser animadas en el caso de que el personaje pasara frente a ellos en encuadre. Aunque esta fue una labor más bien sencilla tuvimos ciertos casos en los que no basto con las mascaras animadas, debimos hacer reencuadres y un número mayor de máscaras que requirieron aún más animación.

El paso siguiente fue corregir el color de todas las tomas. Se usaron dos efectos diferentes *levels* y *color balance*. Uno para el brillo y el contraste y el otro como su nombre lo indica para balancear color el cual fue específicamente para eliminar la tonalidad verde subiéndole en ganancia al rojo y al azul. Esta fue una labor casi mecánica, marcamos el balance de color que queríamos y copiaríamos y pegaríamos a las propiedades del resto de las tomas. Una vez más en los planos donde tuvimos problemas extra con los *spillings* tuvimos que ajustar un poco el balance de color para que no perdieran unidad con las otras tomas.

El paso siguiente fue integrar los personajes con los fondos finales. Fue en este punto donde decidimos que las sombras en el piso del personaje no funcionaban, ya que hacía que se viera muy artificial. Había algunos fondos donde el encuadre era una toma fija en los que el trabajo consistía simplemente en arreglar proporciones con el personaje. Había otros fondos para las tomas laterales en la banda transportadora que debían irse moviendo con un ritmo que fuera el mismo con el cual el personaje corría. Para este tipo de tomas se hicieron los fondos bastante alargados para tratar de cubrir todo el movimiento y el tiempo de la toma. En la mayoría de casos eso fondos no funcionaron, pues no eran lo suficientemente largos para durar toda la toma por lo cual usando el mismo fondo se hizo una composición más grande donde combinando trazos del mismo dibujo generamos un fondo el doble de largo, que íbamos multiplicando a medida que se terminaba, logrando que no se apreciara que era el mismo fondo repetido una y otra vez. Los fondos que más trabajo representaron, a la hora de unirlos con el personaje fueron los utilizados para las tomas frontales del personaje en movimiento donde tocaba simular la forma en que va cambiando la perspectiva del fondo, mientras cámara y personaje se mueven en un mismo sentido. Después de probar algunos efectos que dejaran hacer esto sin necesidad de dividir el fondo en distintas capas, se decidió usar el efecto *Corner Pin* el cual permite conseguir por medio de nodos en las esquinas de la imagen, un movimiento de perspectiva afectando todas las proporciones dentro de la imagen. Este tipo de tomas tenían una dificultad mas pues tocaba encontrar el ritmo apropiado de la escena ya que el fondo no podría moverse mas rápido o mas lento de lo que lo haría el personaje ver Anexos Figuras 12-17).

Finalmente se reunió todo el material listo y realizamos una nueva edición para ya decidir el tiempo definitivo de cada toma en el spot. Con esta nueva edición volvimos a AE y empezamos a realizar el mismo montaje pero pensando en dejar de un lado la edición por cortes directos de imagen. Decidimos que la mejor manera de contar esto sería con una cámara en plano secuencia para darle un aire mas publicitario, pensando en una narración cercana a la historieta donde imaginábamos cada escena como viñetas por donde vamos pasando y nos va contando la historia. Por lo tanto el concepto de la narración queríamos que no fuera tan rígida, sino mas fresca, pues no se trataba de un cortometraje se trata de un spot publicitario y debía generar mucha atracción hacia el espectador.

#### **Grafismo**

Aunque la graficación al mismo tiempo que la limpieza de cromas con los dibujos de los fondos, la graficación y animación de textos y del cursor fue lo último por integrar. Lo decidimos así por que los textos serían lo ultimo a sincronizar con los movimientos en el spot y segundo por que sabíamos que lo que se quería sería algo sencillo que se viera bien con la estética conseguida en el spot. Lo mismo pasaba con el cursor, pues si bien era uno de los personajes principales, éste tocaría animarlo según las acciones del personaje, por lo tanto era mucho mejor para nuestro flujo de trabajo esperar a tener los tiempos finales de cada toma para así empezar a introducir al cursor en cada una de ellas con los movimientos que se tenían previstos. Se decidió que el cursor y las fuentes tendrían un aspecto retro, haciendo alusión a los primeros juegos de video de la consola Atari 2600 (ver Anexos Figuras 18 y 19), con bordes fuertes que simularan grandes pixeles. El aspecto de éstos rompe con la estética lograda con los fondos, tiene un estilo grafico muy distinto, lo que le añade mas personalidad y carácter. Animar el cursor fue un tarea mas bien sencilla pues se querían movimientos simples que simularan un cursor de ordenador.

Solo había dos momentos en los que aparecería texto, al principio y al final. Estos textos queríamos que siguieran la paleta de color que veníamos trabajando gráficamente con los fondos y el cursor, por lo tanto debían ir en blanco y negro. Esta paleta de color cambio después de revisar el spot ya finalizado, le añadimos un poco más de color, creando atmósferas en los espacios con opacidades azules y añadimos colores ocres a los fondos, de manera que los colores que viéramos en el personaje no fueran ajenos al entorno. Esto logró una unidad visual más fuerte. A los textos se les añadió un poco más de color como también a las opciones que aparecían para que el cursor decidiera la suerte de nuestro personaje.

## **5.CONCLUSIONES**

- 1. A través de esta investigación hemos conseguido perfilar las características de un proyecto publicitario para Internet en su grado máximo de interactividad. Estas características son:
	- Crear un dialogo entre emisor-receptor.
	- Usa el elemento lúdico como modelo narrativo.
	- El usuario es quien controla los contenidos.
	- Libertades para el usuario. Libertades para tomar decisiones de caminos, información, tiempo y demás cosas que le permitan modificar el contenido y el curso de estos.

Estas características son las que definen este tipo de proyectos y demuestran que el usuario es lo mas importante en su proceso comunicativo. Con estas características podemos diferenciar dentro de la publicidad de Internet, la tradicional de la interactiva, como también nos demuestra que existen diferentes grados de interactividad en los mensajes publicitarios que circulan por Internet, y que no todos los proyectos interactivos reúnen todas esas características.

2. Con la publicidad interactiva se crea una mejor comunicación con el emisor, ya que debido a la respuesta del receptor se genera una retroalimentación del mensaje, esto hace que se produzca una mejor pregnancia del mensaje en el cliente. Esto repercute en un vinculo más profundo con el cliente, lo que significa un aumento en clientes satisfechos La publicidad comienza a explorar nuevas narrativas y lenguajes para que su mensaje se transmita con mayor eficacia, lo que significa también un mejor estudio de mercadeo del producto; cuantos usuarios eligieron la opción A o la B, cuantos repitieron la experiencia, cuantos abandonaron la experiencia y en que punto la abandonaron. Información de primera mano que con la publicidad tradicional es menos clara.

- 3. Hemos demostrado que la publicidad interactiva crea una experiencia virtual, donde el usuario es quien controla tiempo y contenidos, deja de ser un espectador para convertirse en un personaje de la historia quien puede manejar el desarrollo de la historia. El spot publicitario interactivo hace uso de estas características y extrae de las metodologías multimedia de la pedagogía y de los videojuegos, el elemento lúdico y de aprendizaje que construye su discurso narrativo. Frecuentemente en estas dialécticas se usan procesos de aprendizaje que no se basan en reglas o aproximaciones metódicas sino en ensayo y error, así en el lenguaje de los videojuegos, entendemos que perder es entrenarse para subir de nivel. Los multimedia de enseñanza han demostrado con creces que son más efectivos que cualquier otra herramienta para el aprendizaje, para el ejemplo un libro, y esto se debe a la manera en que permiten al usuario llevar el ritmo de los contenidos.
- 4. Por otra parte podemos deducir de esta investigación que existe una relación directa entre tecnología y contenidos. El desarrollo de estos nuevos proyectos interactivos está relacionado directamente con el desarrollo de nuevas tecnologías de interactividad física, como por ejemplo una pantalla táctil. El desarrollo de contenidos para Internet y su búsqueda por estrechar el vinculo entre producto y usuario se da al mismo tiempo que el desarrollo en materia de tecnología. Los desarrollos tecnológicos ayudan a que, esos contenidos, sean más accesibles creando una relación más amable con el usuario. En la medida en que cambia la tecnología, el medio y sus contenidos, lo hacemos también nosotros, convirtiendo lo que en un principio era difícil y sofisticado en sencillo y manejable.
- **5.** Y por ultimo y en relación con la parte practica de este trabajo podemos extraer que la realización de un spot publicitario es algo que desde el inicio debe estar bien organizada y planeada. Aunque se tenga esto en cuenta no podemos prevenir problemas que puedan surgir. Es algo con lo que debemos contar para que en caso de que aparezcan problemas podamos sortearlos

sin perder tiempo ni trabajo. Es un hecho que aunque se crea que un spot publicitario de dos minutos de duración es realizable en menos de dos meses con todo el trabajo de postproducción que exige, no puede realizarse por una sola persona pues se pierde objetividad y esto no ayuda a un desarrollo óptimo y certero de los contenidos.

# **6. BIBLIOGRAFÍA**

MCLUHAN, Marshall. *Comprender los medios de comunicación. Las extensiones del ser humano.* Barcelona, Editorial Paidós, 1996.

MCLUHAN, Marshall. *Contra-explosion*. Nueva York, Harcourt, Brace and World, Inc., 1969.

ROSENTHAL, Raymond. *Mcluhan: Pro and Contra*. Caracas, Monte Ávila Editores, 1969.

Institute of Automation, Chinese Academy of Sciences, Beijing, China. Institute of Digital Media, School of EE & CS, Peking University, Beijing, China. Department of Computer Science, the University of Texas, EE.UU. *Interactive Web Video Advertising with Context Analysis and Search.* International Conference on Pattern Recognition, 2010*.*

MARCO MARIN, F., LATORRE GRAU, F., VIEJO SÁNCHEZ, Maria. (En Línea). *El proceso de la comunicación. La situación comunicativa.* (Consulta: 4 de Octube de 2011). Disponible en:

<http://sapiens.ya.com/apuntesweb2004/procesocomunicacion.htm>

CABERO ALMENARA, Julio. (En Línea). *El ciberespacio: el no lugar como lugar educativo*, 1995. (Consulta: 14 de Diciembre de 2011). Disponible en: <http://www.uib.es/depart/gte/cabero.html>

DANVERS, F. *700 mots-clefs pour l´éducation*. París, Presses Universitaires de Lille, 1994.

KATZ, Helen. Interactivity in 2000: An Industry Viewpoint. (En Línea). Journal of Interactive Advertising. (Consulta: 20 de Noviembre de 2011). Disponible en: <http://jiad.org/article7#1>

Diccionario de la Real Academia Española. Home (En Línea). <http://www.rae.es/rae.html> (Consulta: 6 de Diciembre de 2011). Diccionario de nuevos términos en medios electrónicos. (En Línea). <http://www.hyperdictionary.com/video/interactive+video>. (Consulta: 4 de Octubre

de 2011).

# **7. ANEXOS**

**Figura 1.** Frame del vídeoclip para la canción "Immer Mal" de Snorre Schwarz. <http://www.youtube.com/watch?v=2ULZDtw6hZA&feature=channel\_video\_title>

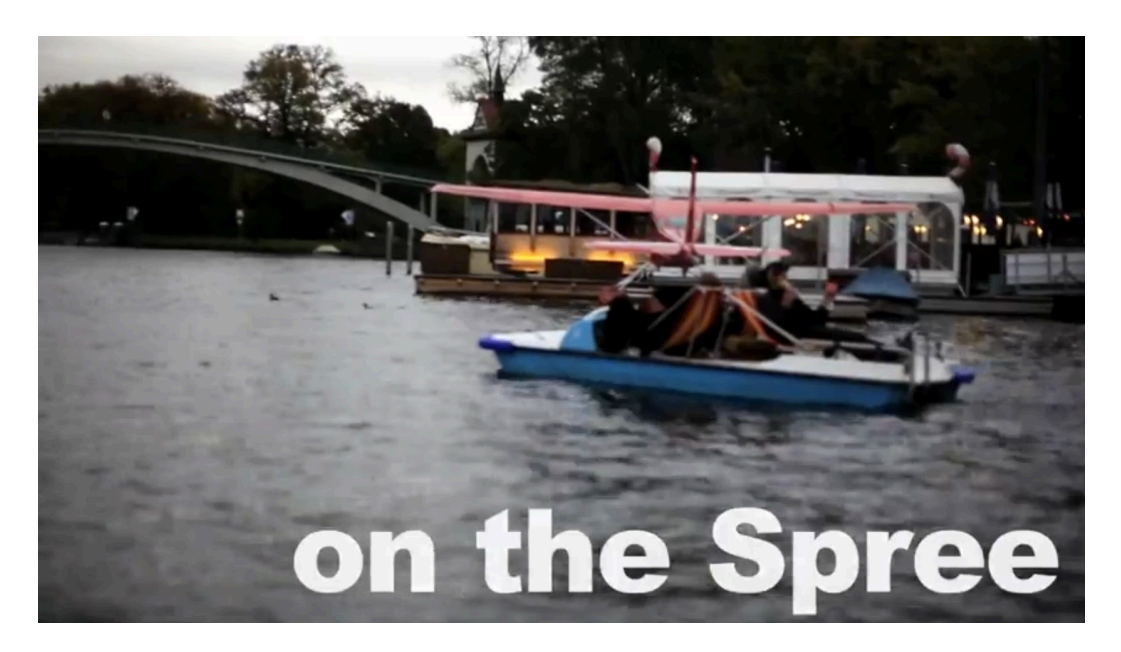

**Figura 2.** Frame del proyecto "Bauakademie Südosteuropa" para la Agencia para el desarrollo de Austria**.**

**.**

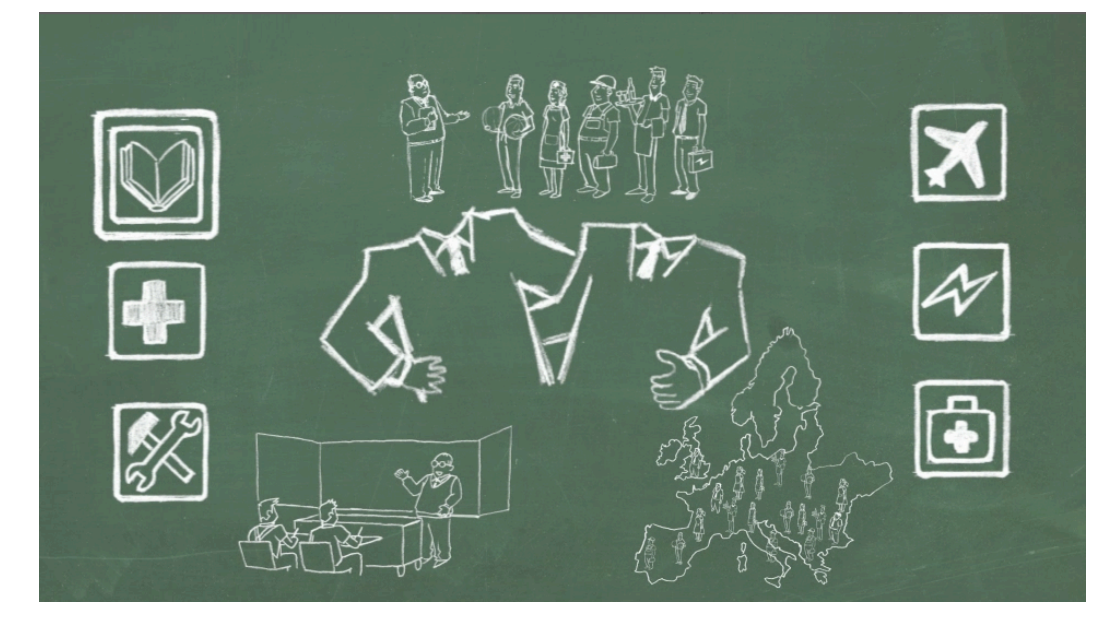

**Figura 3.** Ejemplos de banner en una pagina de Internet.

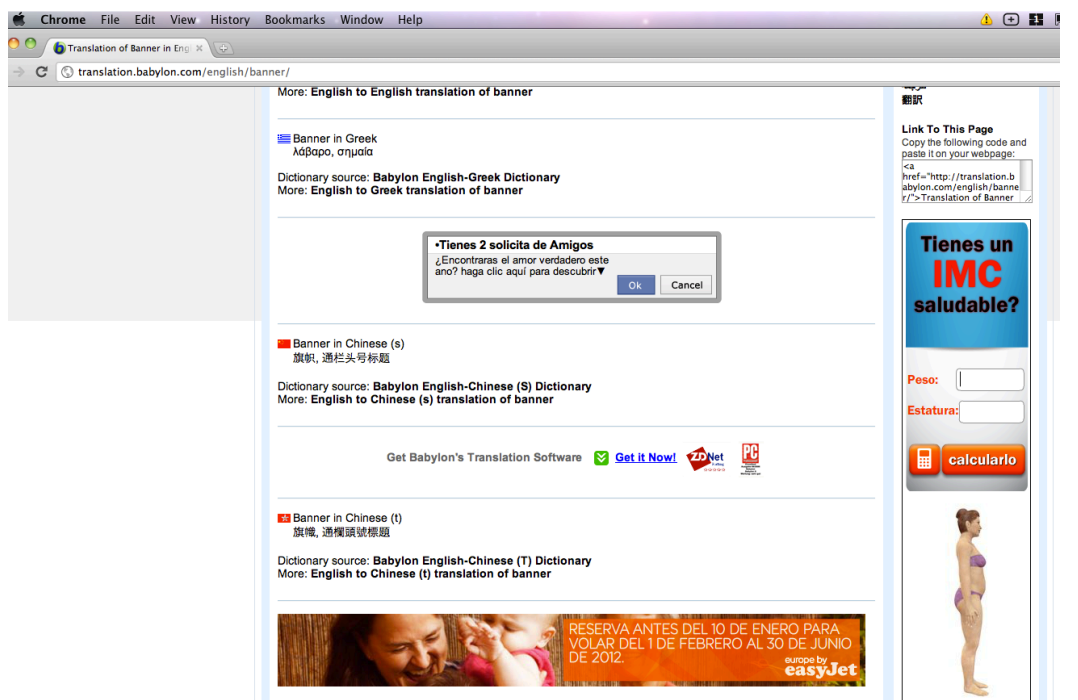

**Figura 4.** Frame de Vídeo interactivo "Escape The Map" para la marca Mercedes-Benz.

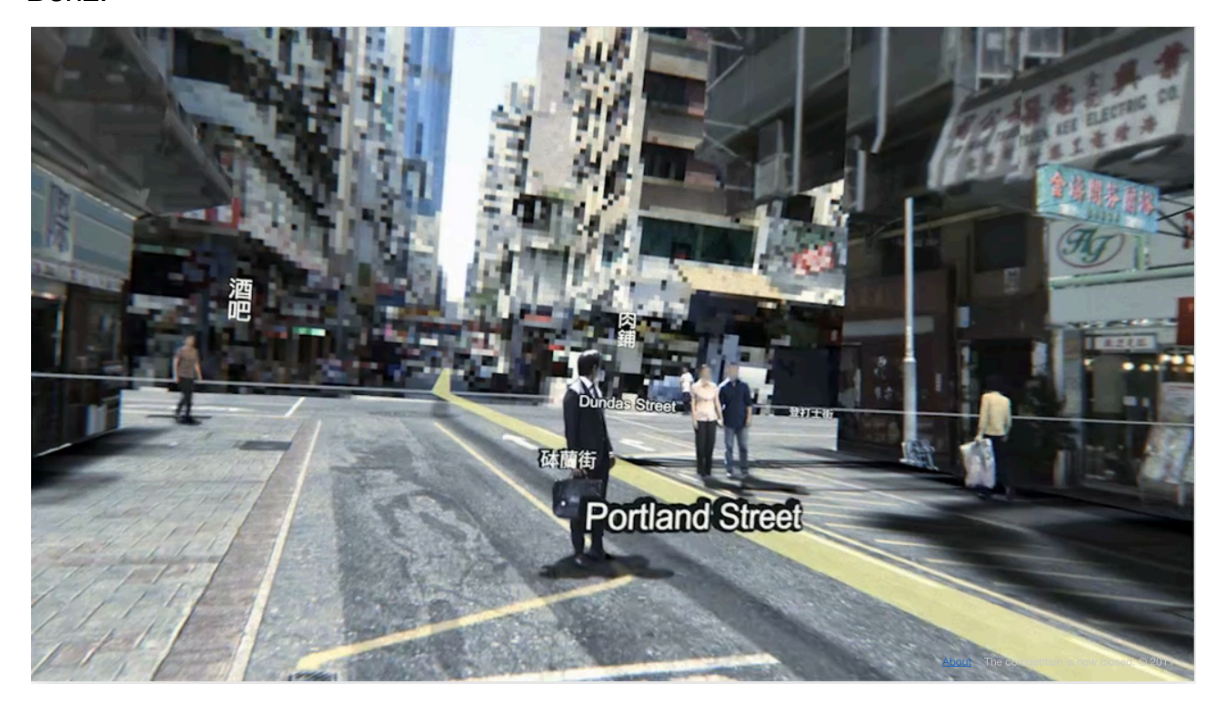

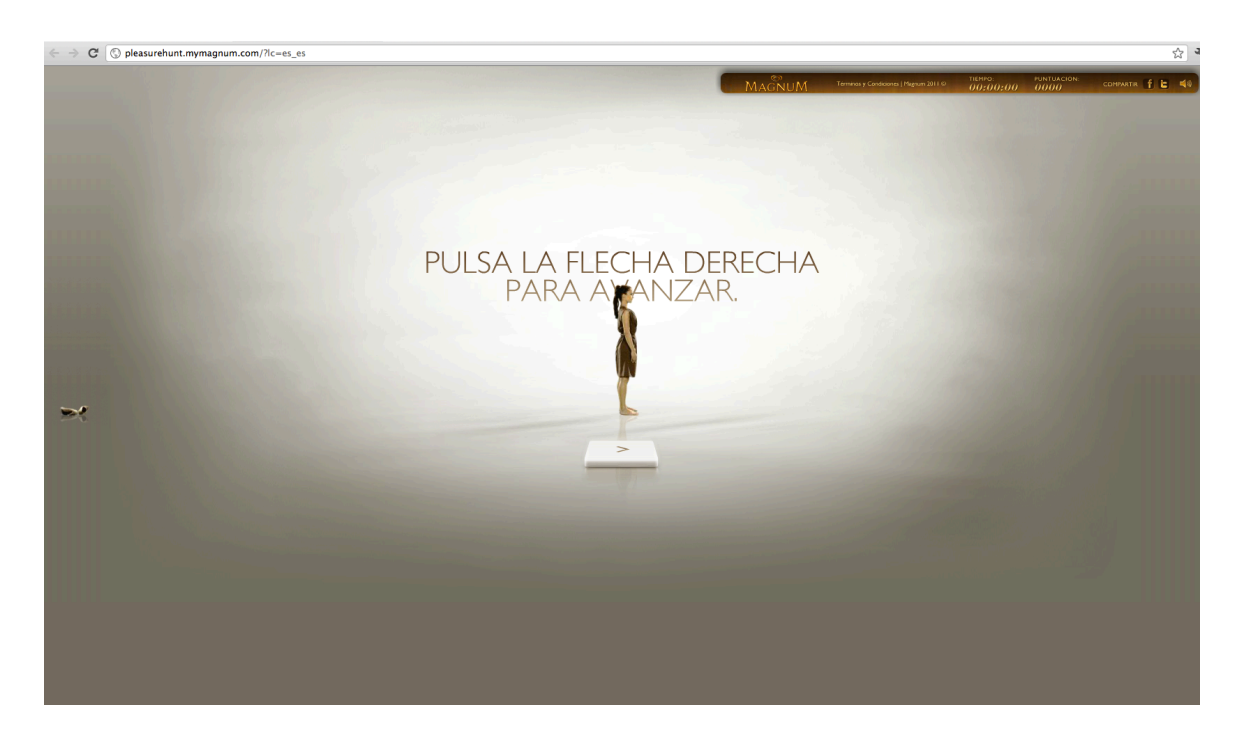

**Figura 5.** Imagen Proyecto interactivo "Pleasure Hunt" para la marca Magnum.

**Figura 6.** Imagen de videoclip de la canción "All Is Not Lost" de la banda musical Ok Go.

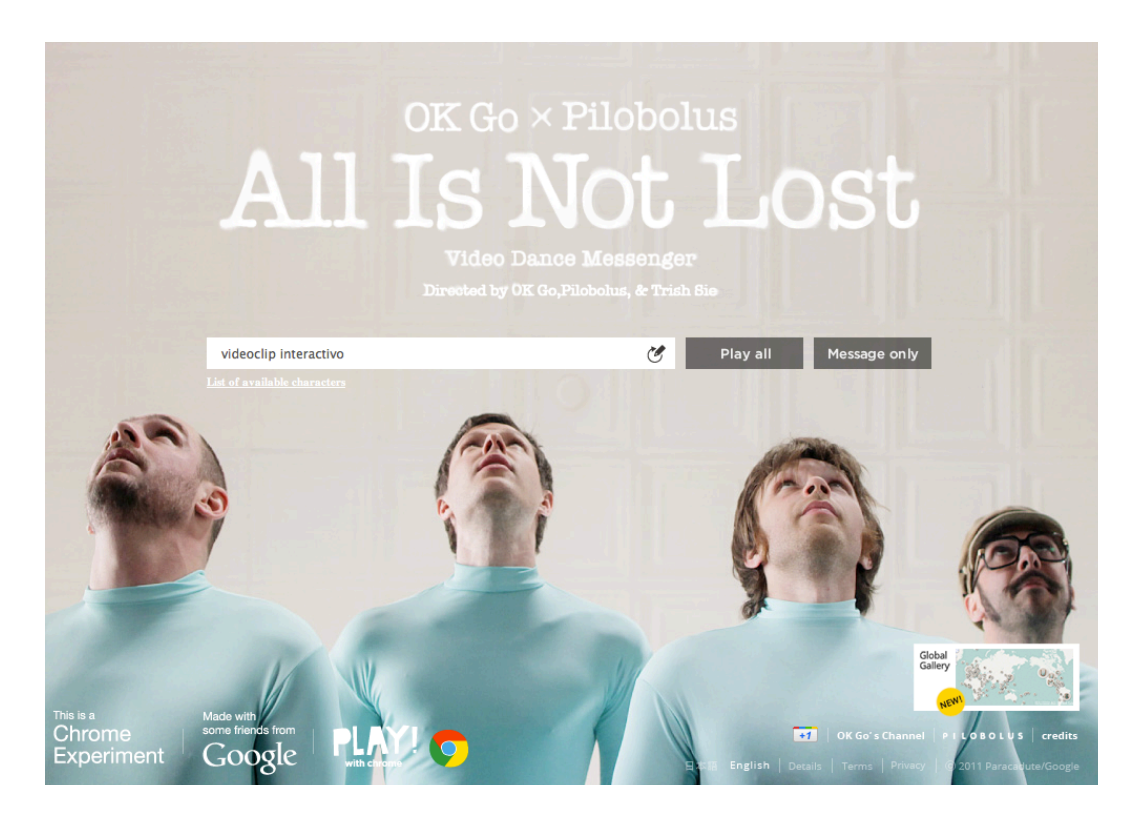

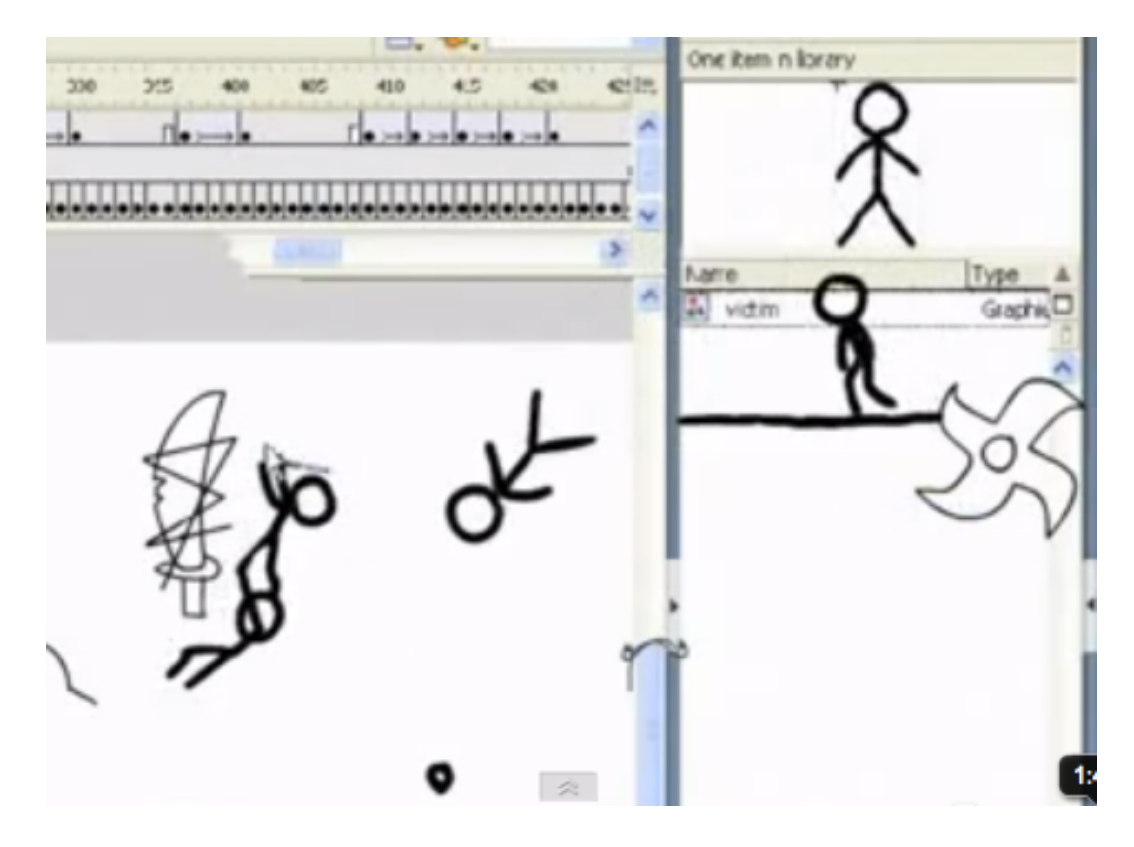

**Figura 7.** Frame del vídeo viral "Animator vs. Animation".

**Figura 8.** Diseño visual de los créditos de inicio para la serie de televisión "Misfits".

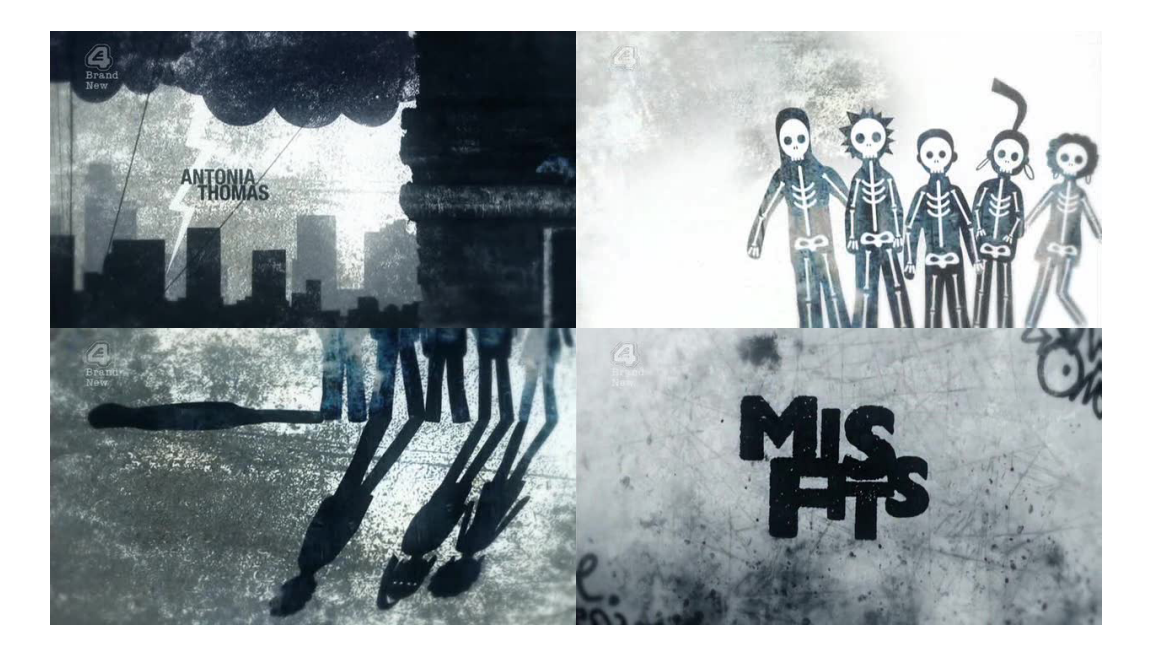

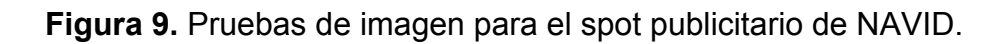

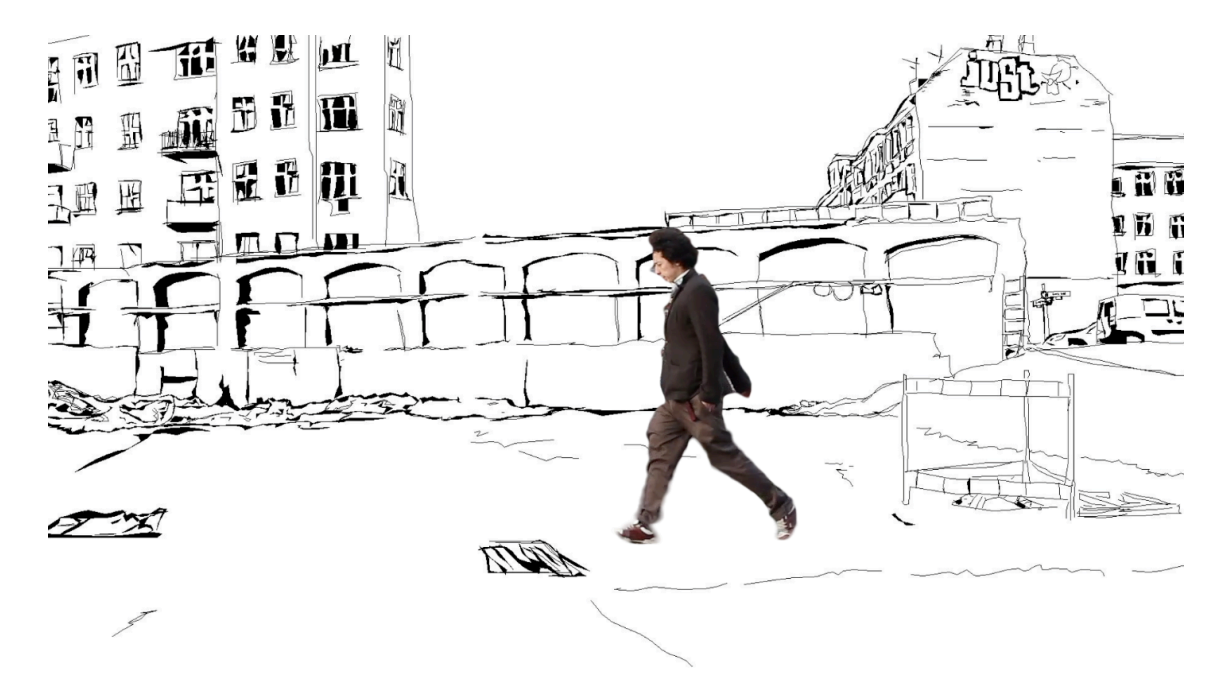

**Figura 10.** Creación de fondos gráficos a partir de fotografías.

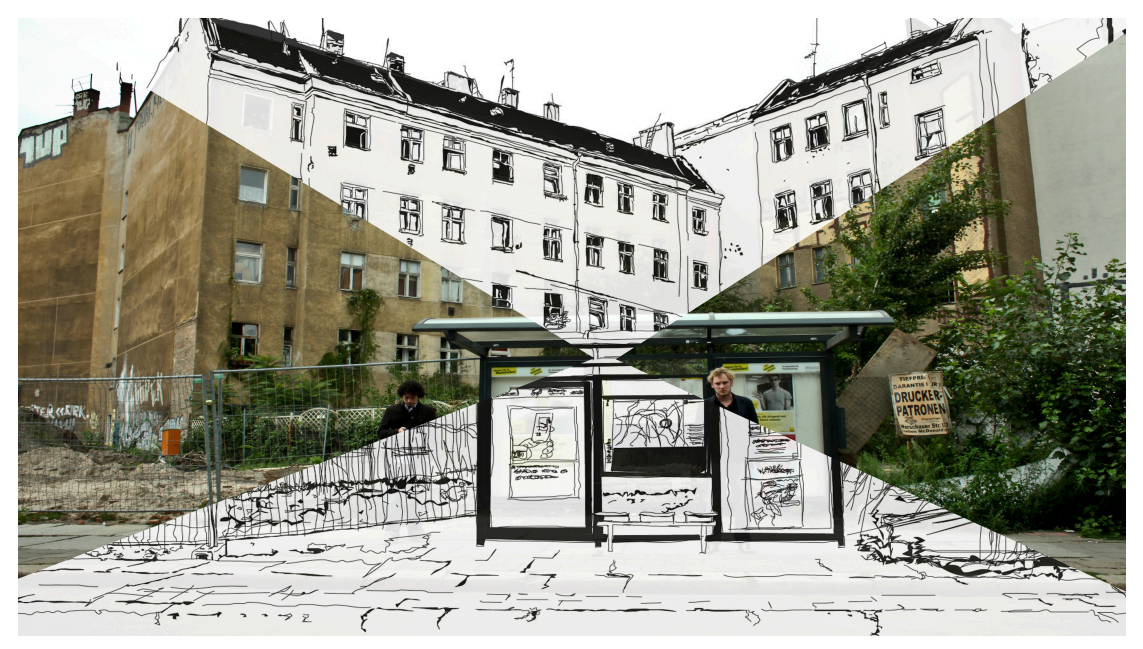

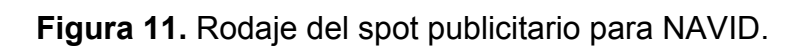

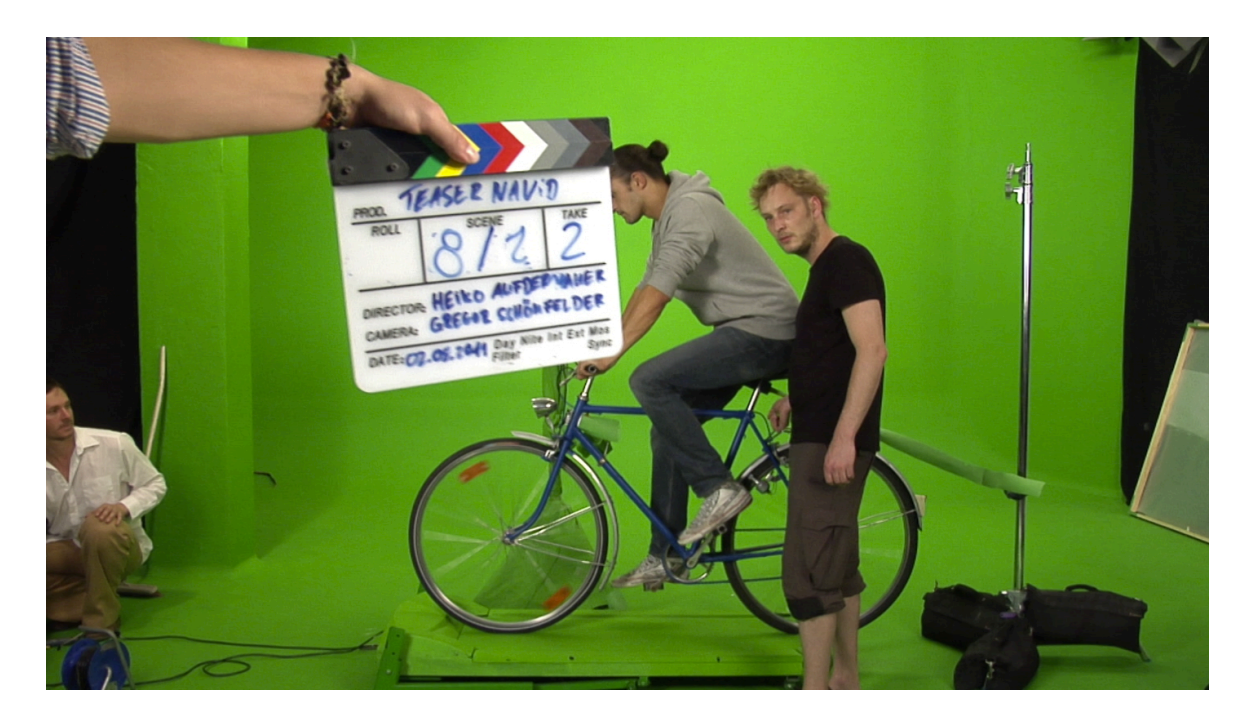

**Figuras 12-17.** Etapas de la postproducción de vídeo.

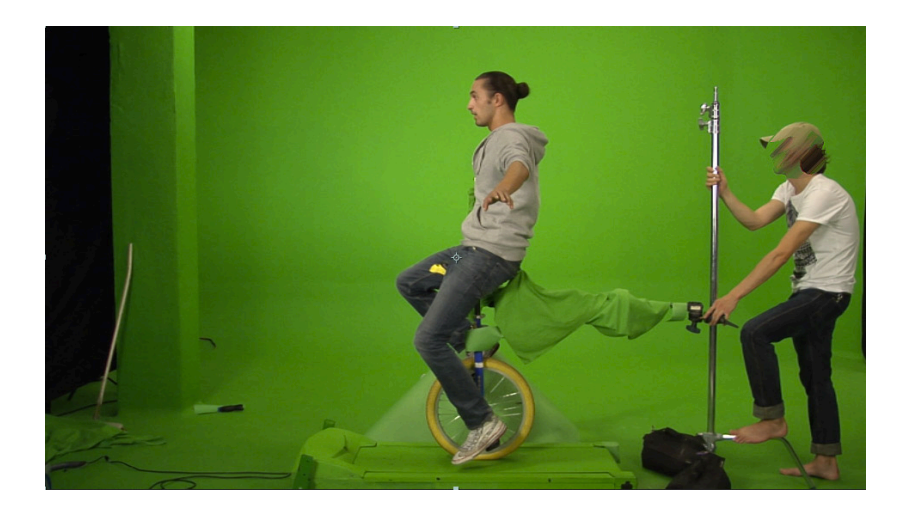

Fig. 12. Material original

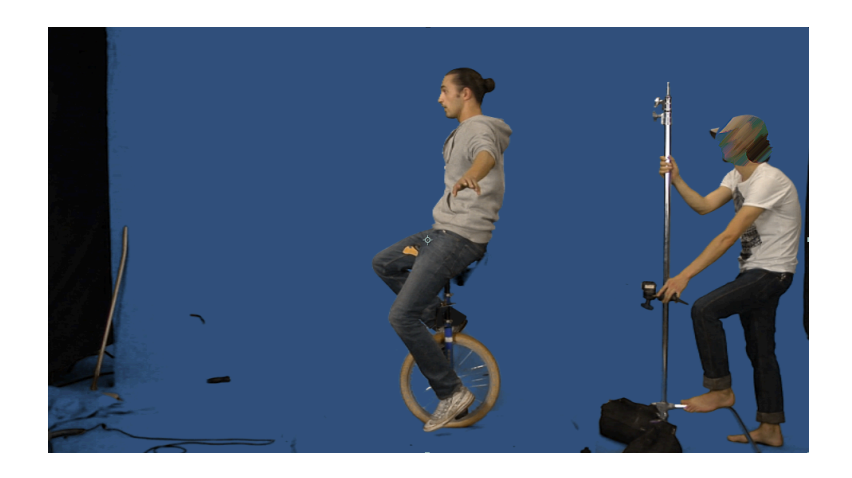

Fig. 13. Limpieza de cromas

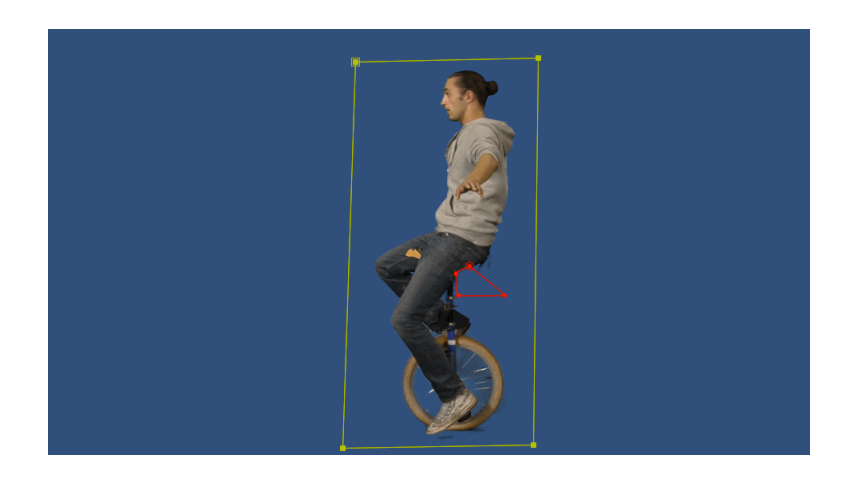

Fig. 14. Animación mascaras

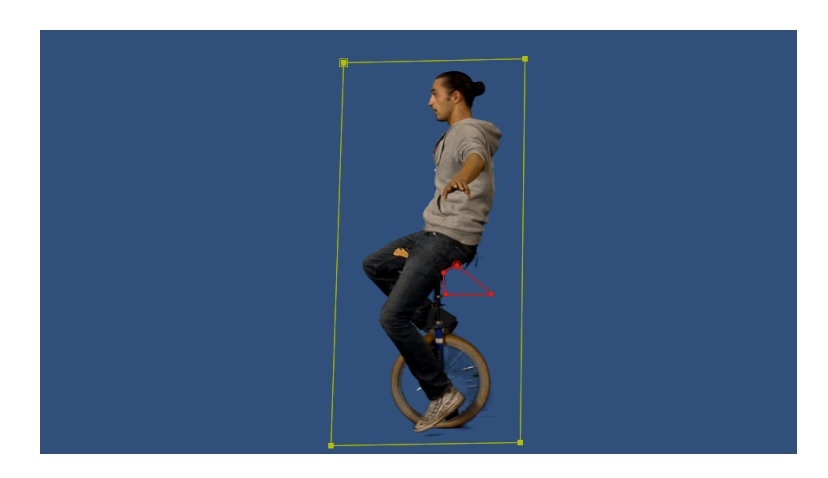

Fig. 15. Colorización

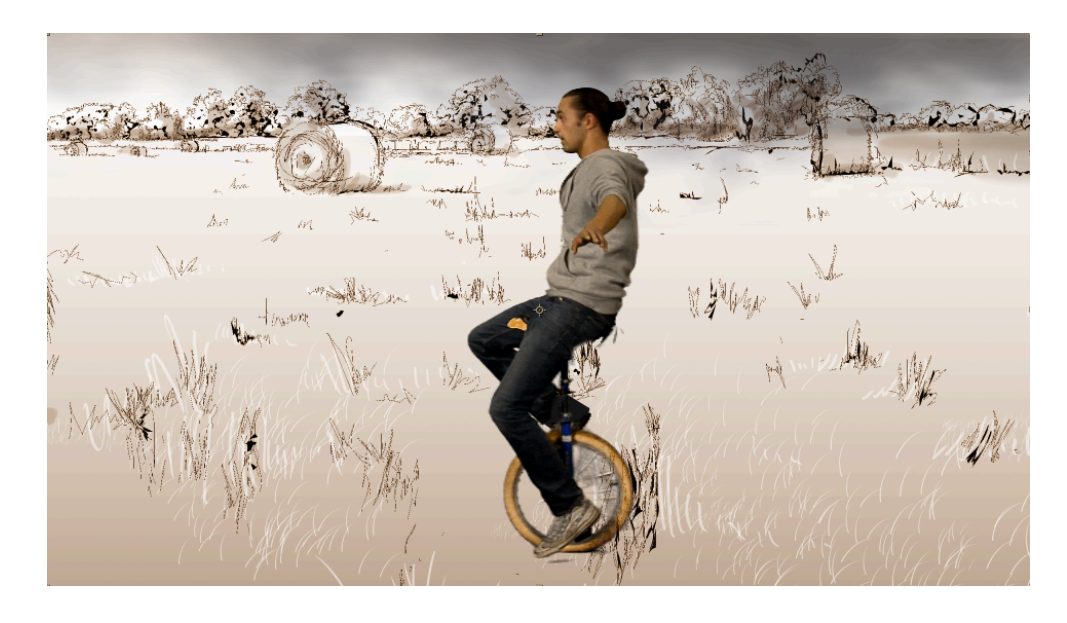

Fig. 16. Fondos y Efectos

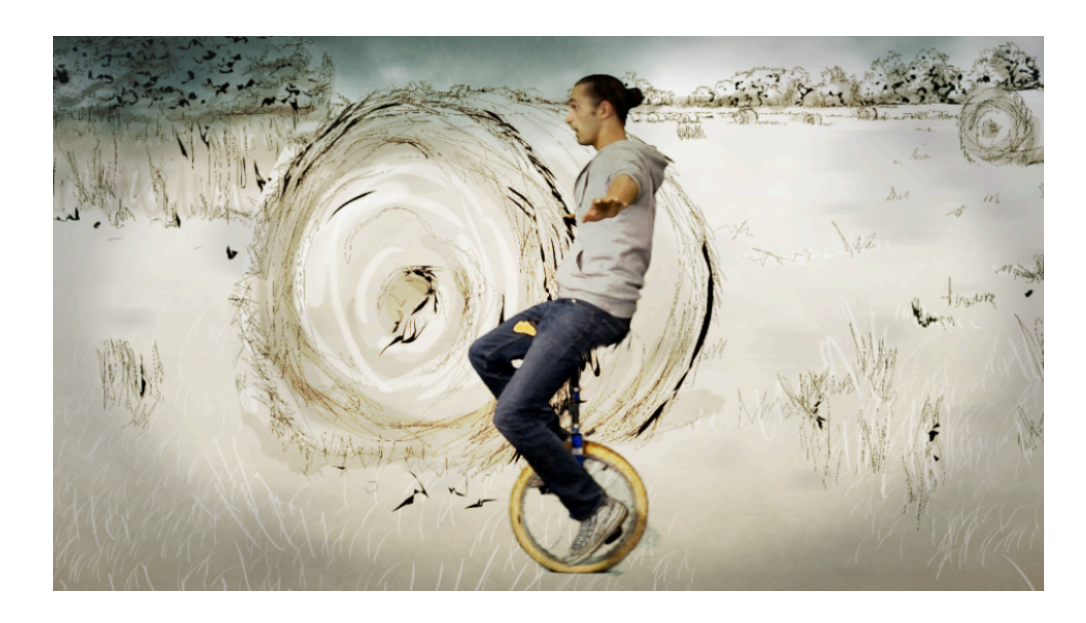

Fig. 17. Resultado Final.

**Figuras 18 y 19.** Frames grafismo creado para el spot publicitario de NAVID.

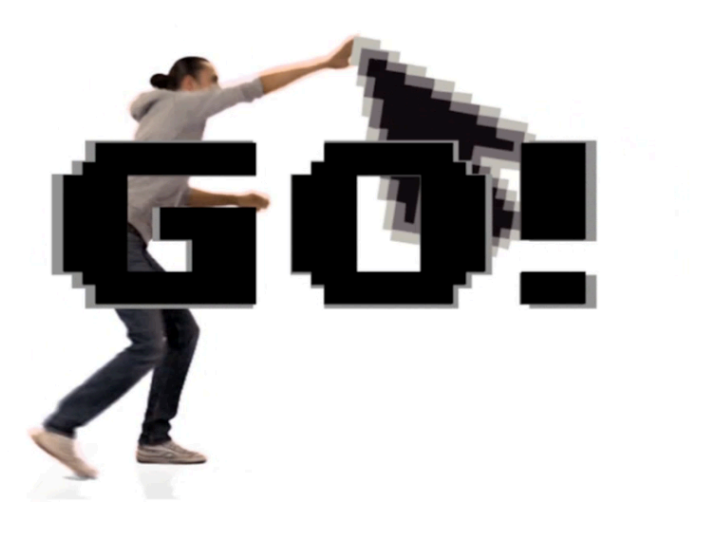

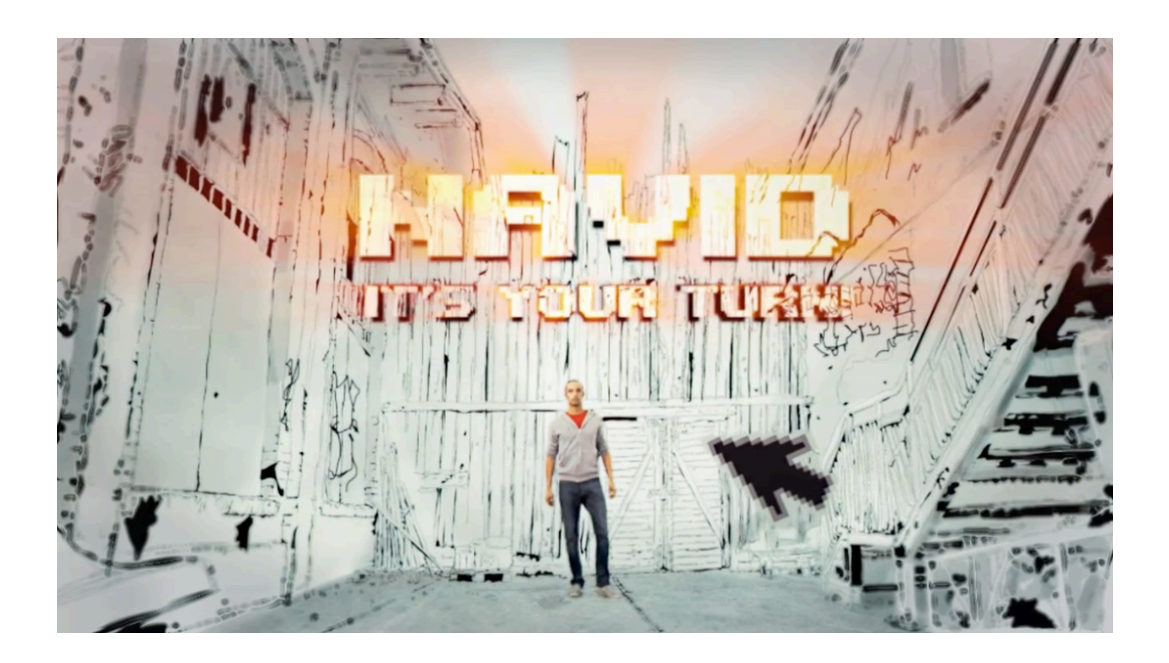

#### **Figura 20.** Storyboard para el spot publicitario NAVID.

#### 1. Teaser Navid Player

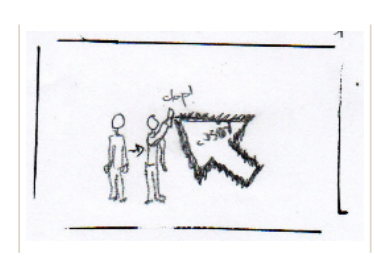

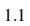

1 STUDIO - LONG SHOT 1 A young man infront of a white background. Right of him: a mousepointer. A countdown starts: 3,2 ,1, GO The man gives "high five" and runs out of frame (back and left). The mousepointer follows.

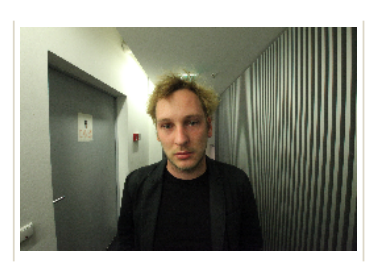

#### 1.2 MEDIUM:

APARTMENT - SEMI CLOSE UP - FROM FRONT 2 The man runs down a hallway. The mousepointer is behind him. (rolling band). Whenever the mousepointer tries to get him, he gets down or to the side. The man passes the Camera. Camera is fixed.

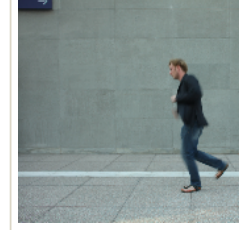

1.3 WIDE:

APARTMENT - LONG SHOT - $SIDE 3$  Inside an apartment: the from the mouse - running from right sometimes he does small moves does not get him. Apartment is p<br>a rolling band 3.2: optional: the man is running band 3.2: optional: the man is running manner. through the fixed frame.

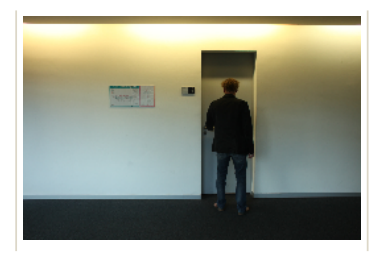

#### 1.4 WIDE:

APARTMENT - LONG SHOT - FROM THE BACK 4 The man is running towards a door (real). He tries to open, but it is locked. The mousepointer clicks on the door. Three possibilities occur: desert / city / landscape. All as photos. The mousepointer chooses landscape, the photo starts to turn into a drawing. The picture is zooming in.

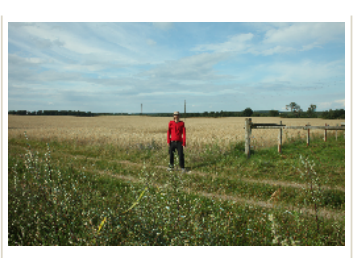

#### 1.5 WIDE:

5 LANDSCAPE - VISTA SHOT - FROM SIDE 5 The landscape. The man stands there - surprised, what is happening around him. When the mousepointer appears on the right, he starts running towards the left.

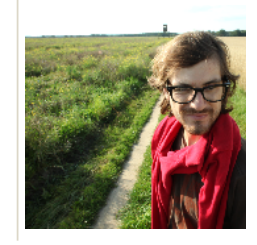

1.6 MEDIUM:

LANDSCAPE - CLOSE UP - FI BACK 6 The man notices the mound starts running down a dirt track fields. Sometimes he looks back. behind him. 6.1: man running on<br>Camera behind him. 6.2: a bicycle From the same angle as the man.

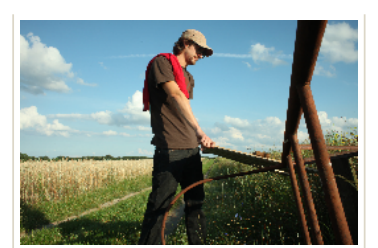

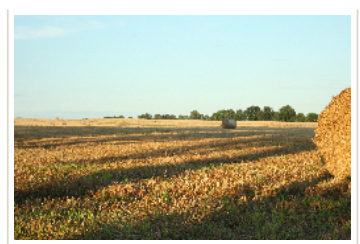

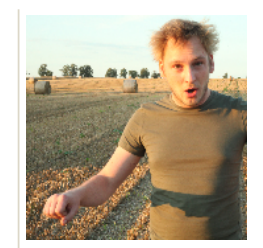

1.7 MEDIUM: 1.8 WIDE: 1.9 CLOSE UP:

LANDSCAPE - MEDIUM SHOT - FROM FRONT 7 A bicycle is on the right side in the foreground of the picture. The man comes and picks it up.

LANDSCAPE - LONG SHOT - FROM SIDE 8<br>The man is riding on a bycicle from left to right.<br>(rolling band). Landscape is passing by. The<br>mousepointer clicks on the bicycle. Three<br>possibilities turn up: motorbike / childrens bik one wheel bike. (have to be photographed with man?!). The mousepointer clicks on: one wheel bike.The picture zooms into the next picture. 8.1: Long shot man riding on bike / rolling band 8.2: option: closer from side: man riding on bike

LANDSCAPE - CLOSE UP - FI The man realizes, his bicycle is  $\epsilon$  falling 10.1: close up 10.2: optio up

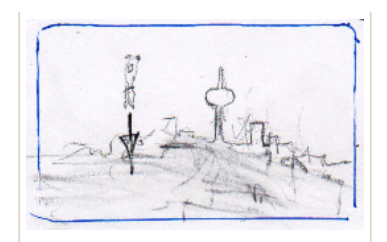

1.10

11 CITY - VISTA SHOT 11 The skyline of Berlin: the man falls into the city from the sky. 11.1: man falling from the side 11.2: man falling from front

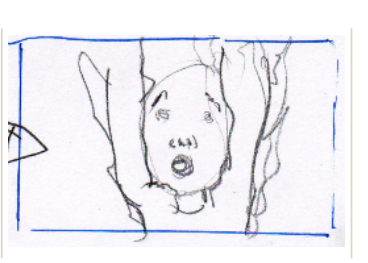

1.11

SKY - CLOSE UP 12 The face of the man while falling.

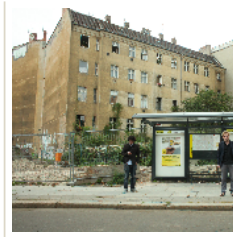

1.12 WIDE:

CITY - LONG SHOT - FROM S<br>busstop. The man lands there. A waiting there. She looks at the m The mousepointer comes from al<br>almost wants to run away again, mousepointer clicks on the woman<br>possibilities: she is wearing a dre<br>winter coat. The mousepointer cl<br>The picture zooms into the next i

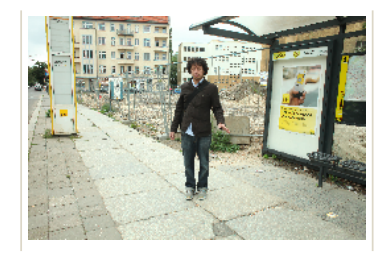

1.13 MEDIUM:

CITY - MEDIUM SHOT - DIFFERENT ANGLE 14 14.1.: The woman has a dress now. She is surprised. Looks down, then at the man. 14.2: photograph: she is wearing a swim suit 14.3: photograph: she is wearing a coat

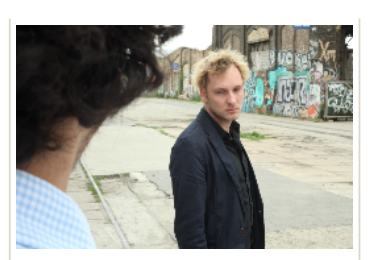

1.14 MEDIUM:

CITY - TWO SHOT 15 The man comes a little closer. He smiles.

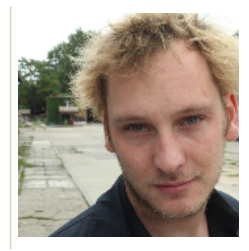

1.15

CITY - CLOSE UP 16 The man woman.

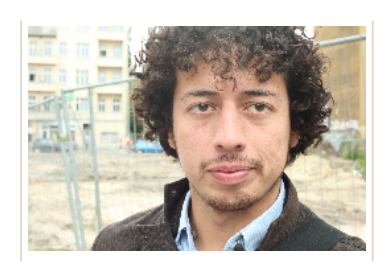

CITY - CLOSE UP 17 The woman smiles at the man. The sound of a bus is heard. She looks to the side.

#### 1.17

CITY - LONG SHOT - FROM SIDE - SAME AS 13 18 Woman is noticing the bus, which is coming from the right and covers both of them. The head of the woman appears in the window The bus leaves. The man is alone at the bus stop. The mousepointer appears on the left. The man starts running to the right. 18.1: the two of them standing at busstop. Both notice the bus. When the bus is gone, the man notices the mousepointer and runs towards the right side. 18.2. woman goes up a few steps, looks after man.

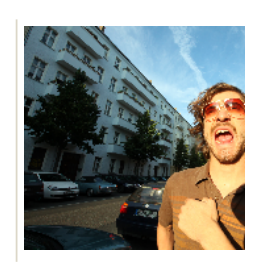

#### 1.18

CITY - MEDIUM SHOT - DIFF POSITIONS 19 All on a rolling side / profile shot: The man runs.<br>right of him. Sometimes he look: from front: man runs, mouse beh optional shots: different framing<br>running away from mouse. On ro have some options...

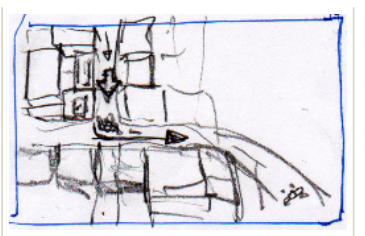

#### 1.19

1.16

CITY - TOP SHOT 20 The man runs through the streets (google earth). The mousepointer behind him. He approaches a dead end. 20.1: top shot (ladder!!!) man 20.2: same postion with a very

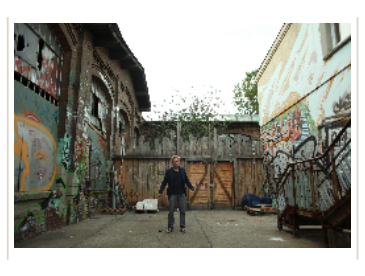

#### 1.20

CITY - LONG SHOT - FROM FRONT! runs on rolling band. wide angle 21 The man runs into the picture. He turns to the camera. Looking for a way out. running to the back. Coming closer again... going to the sides..... Should be played for<br>at least 30 seconds. Ending near the wall. NAVID<br>- ITS YOUR TURN (sprayed on the wall?) THIS<br>IS THE MOMENT, THE VIDEO GETS INTERACTIVE AND THE SPECTATOR CAN CHOOSE THREE DIFFERENT ENDINGS AS SOON AS HE CLICKS ON THE MAN. When the mouse clicks on the man, three possibilities turn up: He stops infront of a wall. (CONTINUED)

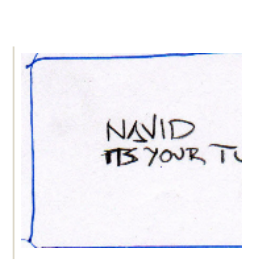

#### 1.21

CONTINUED:  $5. a$ ) the man beh delete man b ) the man with a ha<br>c) a heart IF THE SPECTATOR NOTHING, THE MAN DISAPP SCREAM OF SURPRISE AFTER seconds...